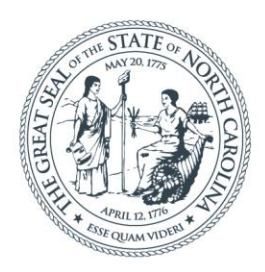

### **NORTH CAROLINA** Department of Transportation

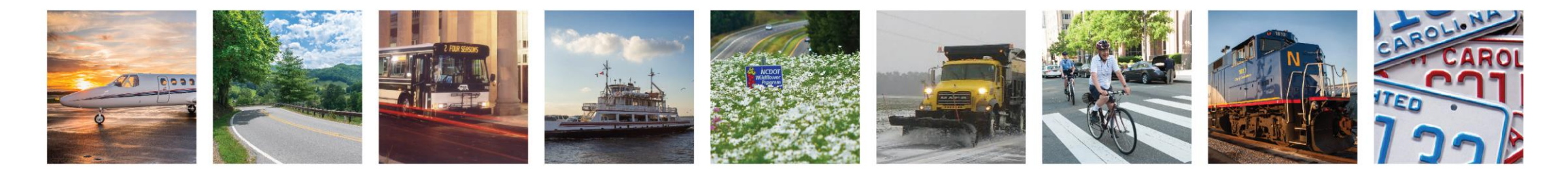

Lunch and Learn – Construction Revision Process

Alex D. Stewart, PE Wilmington Resident Engineer, Division 3

February 22, 2022 **[adstewart2@ncdot.gov](mailto:adstewart2@ncdot.gov)** 

# **Topics**

- 1. Construction Revision: As-Builts or Formal Revision?
- 2. Construction Revision Process
- 3. Resident Engineer's Office responsibilities implementing a revision
- 4. Reimbursable agreements (Municipal or Developer)
- 5. Charging to projects

# **Topics**

- 1. Construction Revision: As-Builts or Formal Revision?
- 2. Construction Revision Process
- 3. Resident Engineer's Office implementing a Construction Revision
- 4. Reimbursable agreements Municipal or Developer
- 5. Charging to projects

# As-Built or Formal Construction Revision?

- Depends on the magnitude of the change
- Depends on the capabilities of the office
- Depends on the comfort level of the Resident Engineer

# As-Built or Formal Construction Revision?

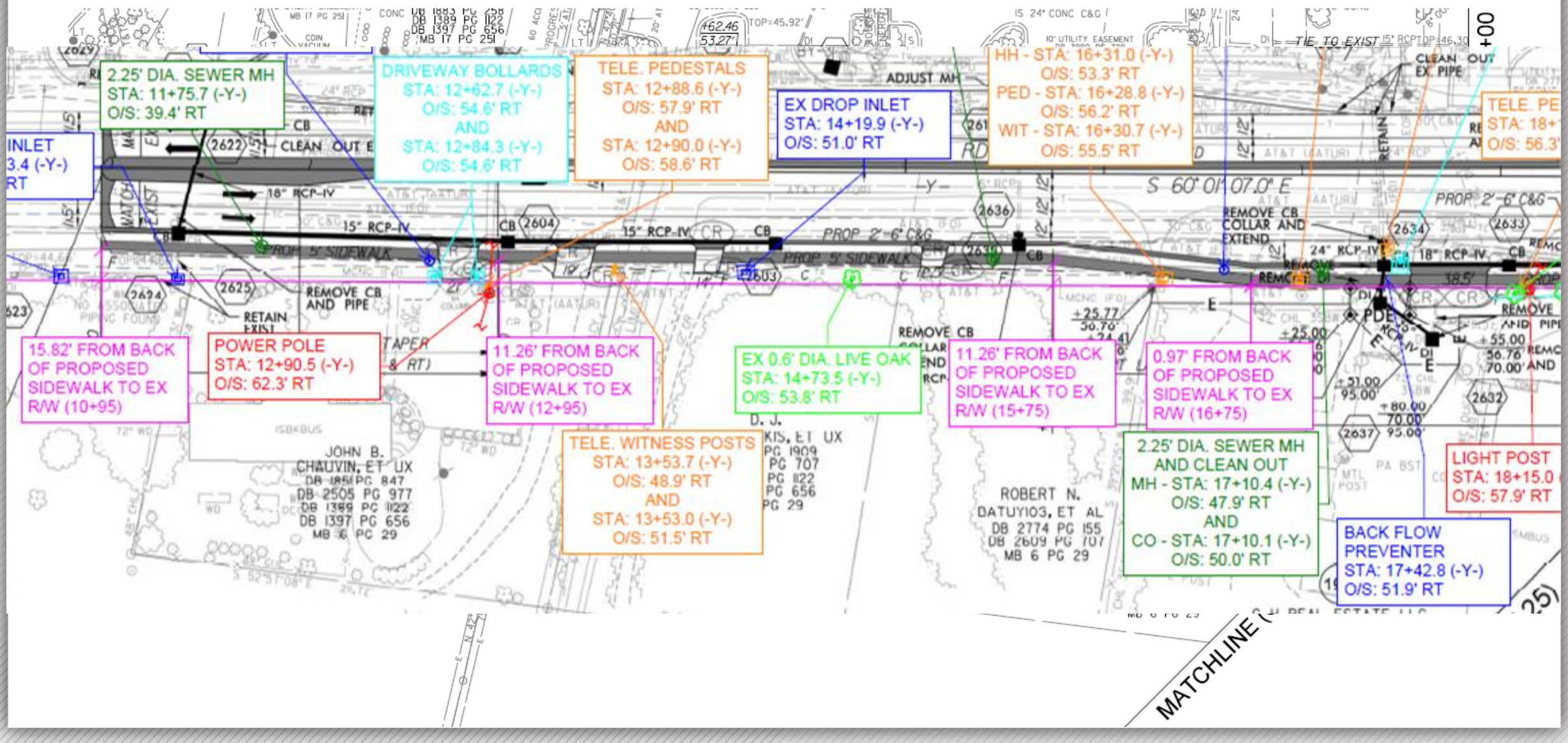

### ncdot.gov

#### Lunch and Learn – Construction Revision Process

6

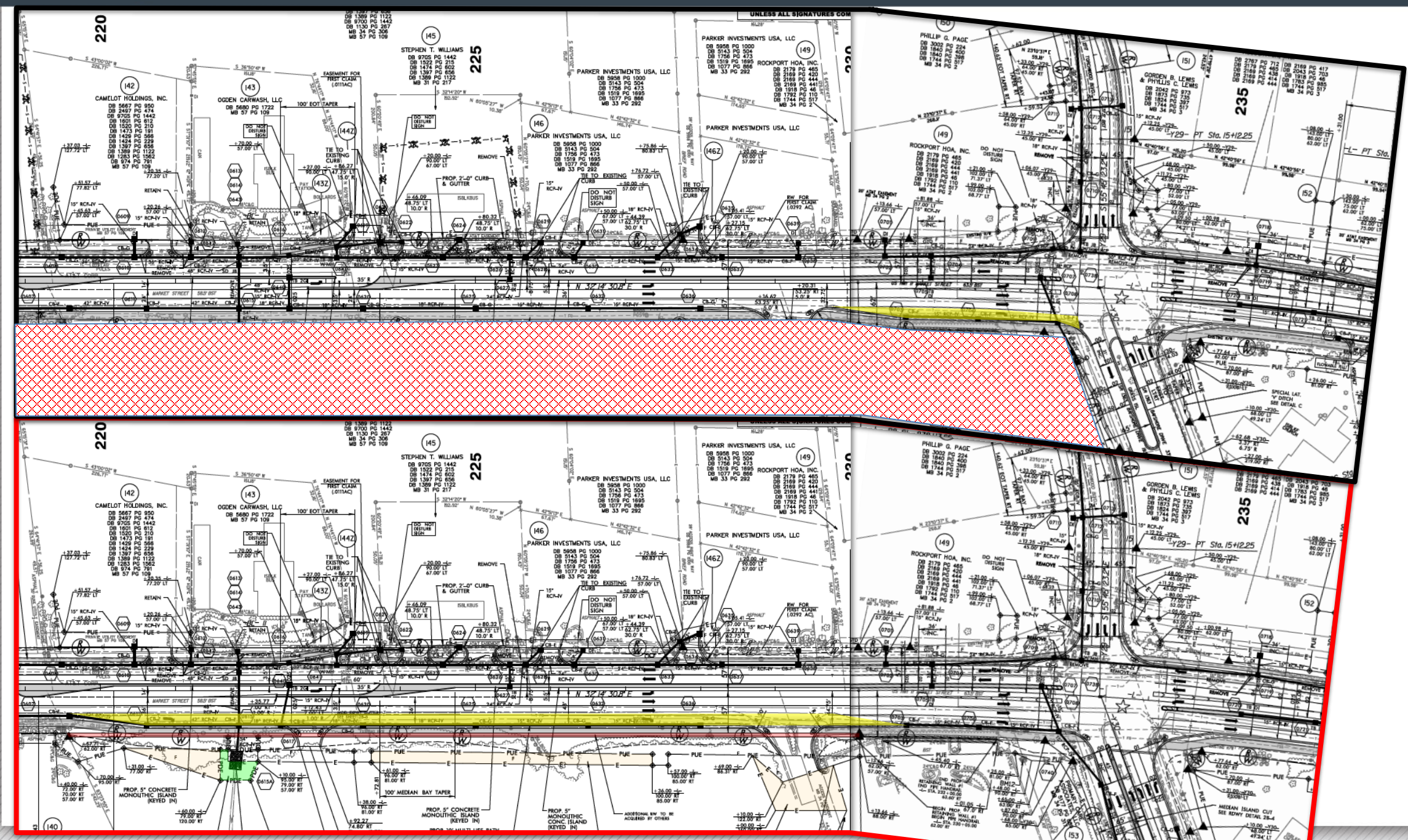

# As-Built or Formal Construction Revision?

- District Office
- Project Development Unit
	- Environmental
	- Right of Way
	- Roadway
	- Hydraulics
	- Utilities
- Programs Management office
- Utilities by Others
- Signing and Delineation
- Signals
- Pavement Marking Plans

# **Topics**

### 1. Construction Revision: As-Builts or Formal Revision?

### 2. Construction Revision Process

### 3. Resident Engineer's Office implementing a Construction Revision

4. Reimbursable agreements - Municipal or Developer

5. Charging to projects

### Construction Revision Process

### [2021-02-11 Construction Revision Memo](https://connect.ncdot.gov/projects/Roadway/RoadwayDesignAdministrativeDocuments/2-11-2021_NCDOT_Construction_Revision_Memo.pdf)

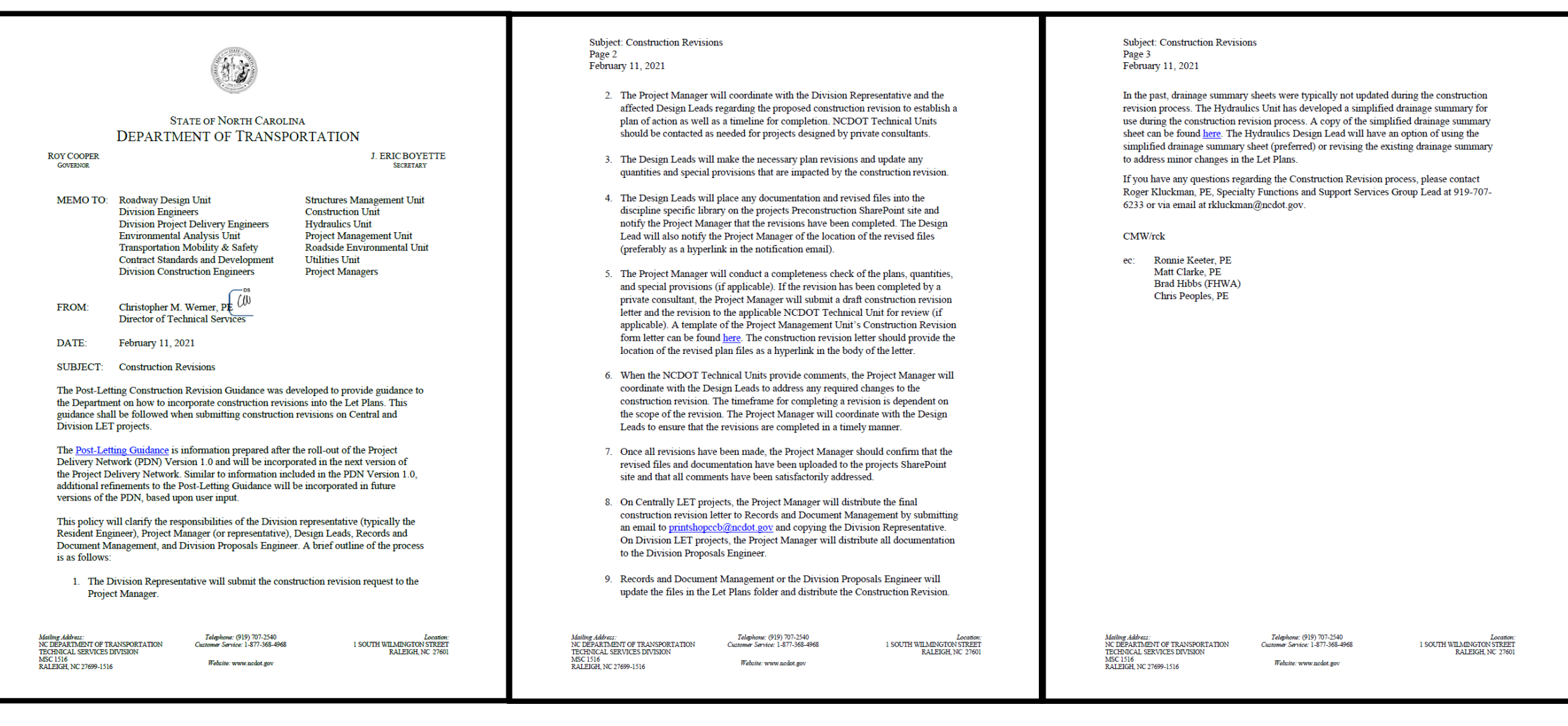

### Construction Revision Process

### [2021-02-11 Construction Revision Memo](https://connect.ncdot.gov/projects/Roadway/RoadwayDesignAdministrativeDocuments/2-11-2021_NCDOT_Construction_Revision_Memo.pdf)

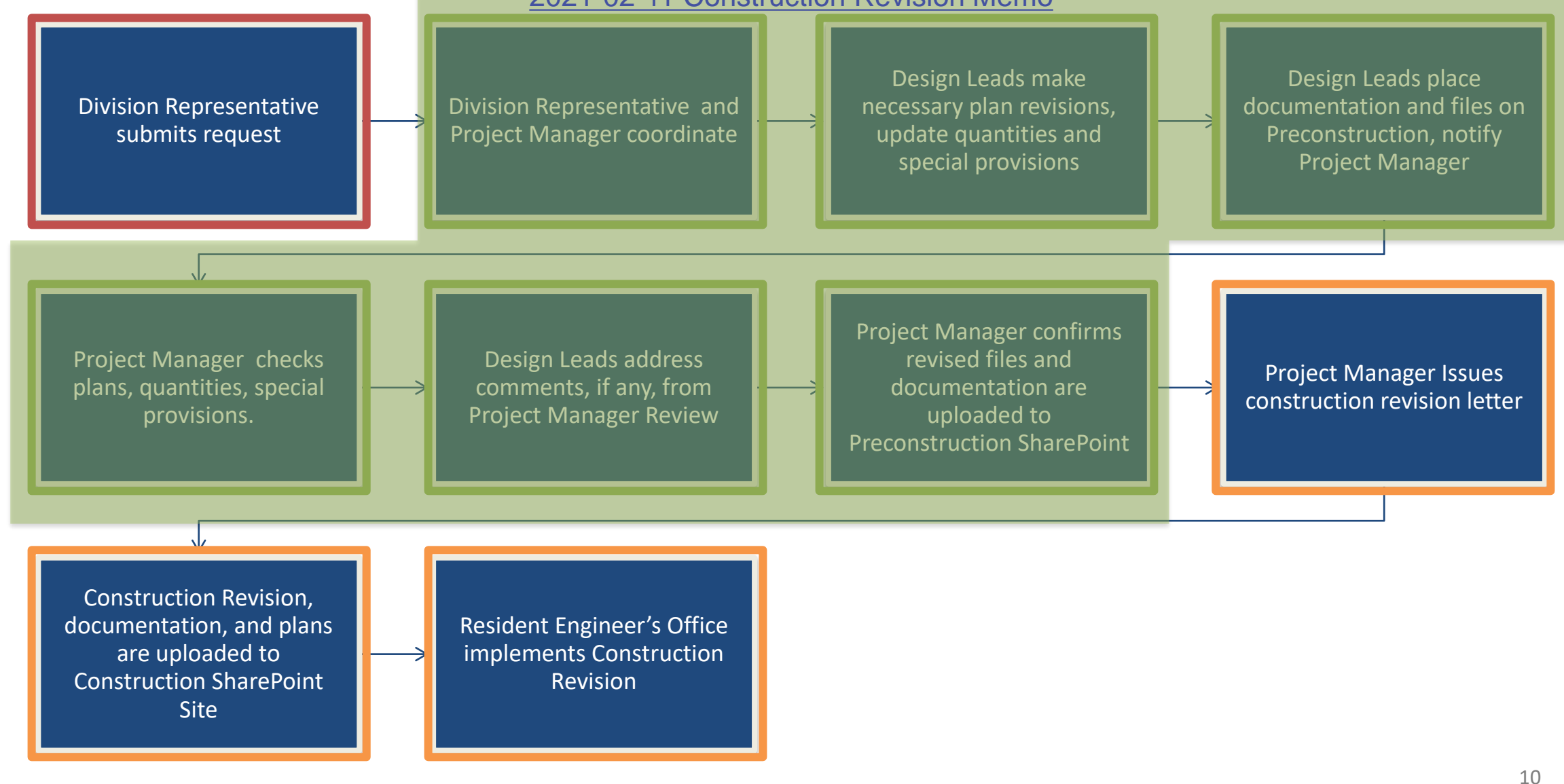

### ncdot.gov

### Lunch and Learn – Construction Revision Process

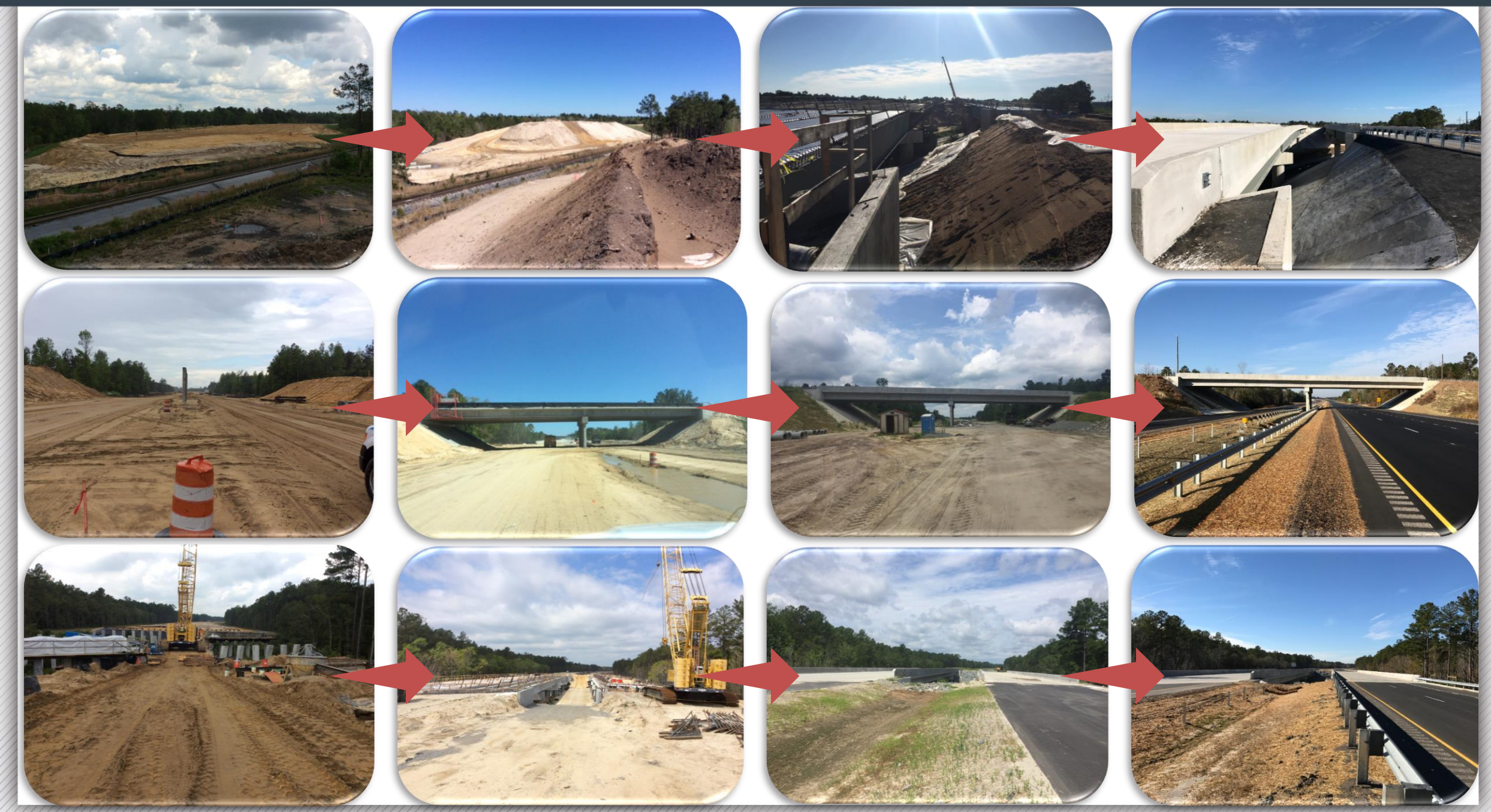

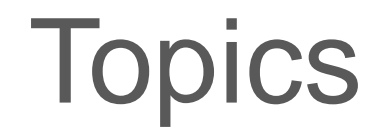

- 1. Construction Revision: As-Builts or Formal Revision?
- 2. Construction Revision Process
- 3. Resident Engineer's Office implementing a Construction Revision
- 4. Reimbursable agreements Municipal or Developer
- 5. Charging to projects

### ncdot.gov

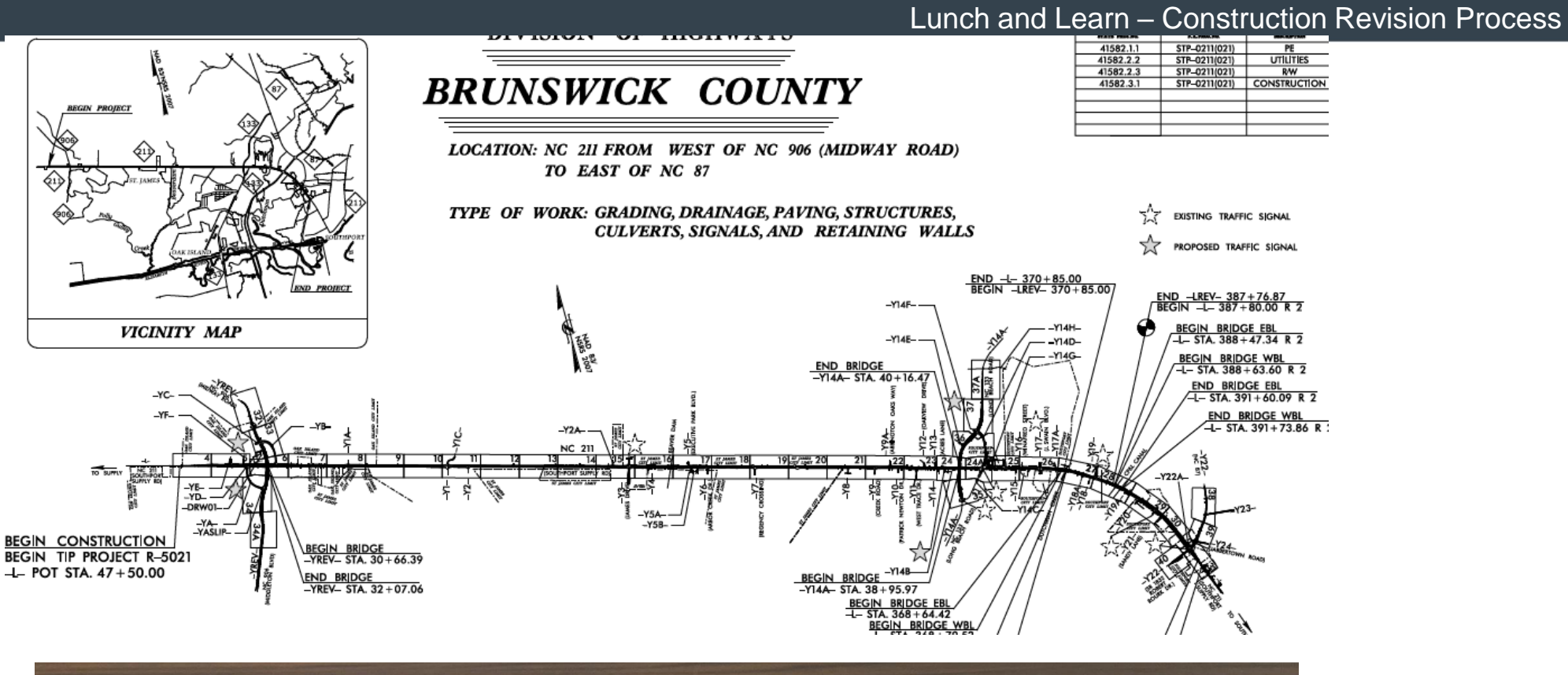

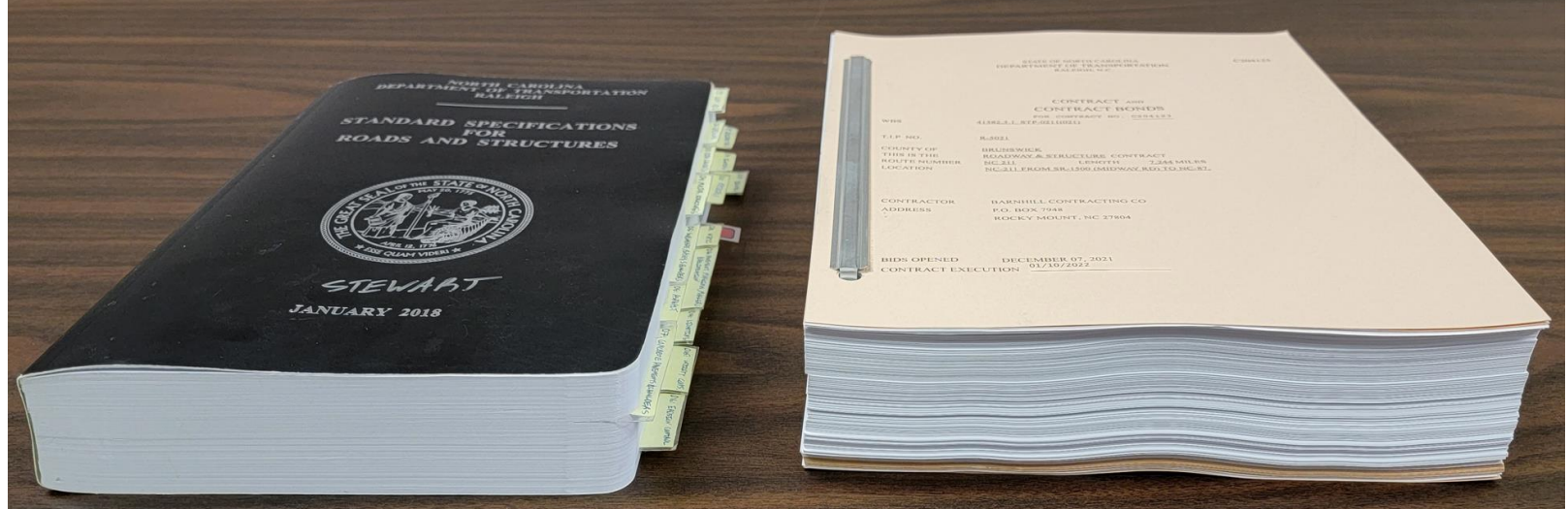

### [Supplemental Agreement Chart](https://connect.ncdot.gov/projects/construction/ConstManRefDocs/SUPPLEMENTAL%20AGREEMENT%20CHART.pdf)

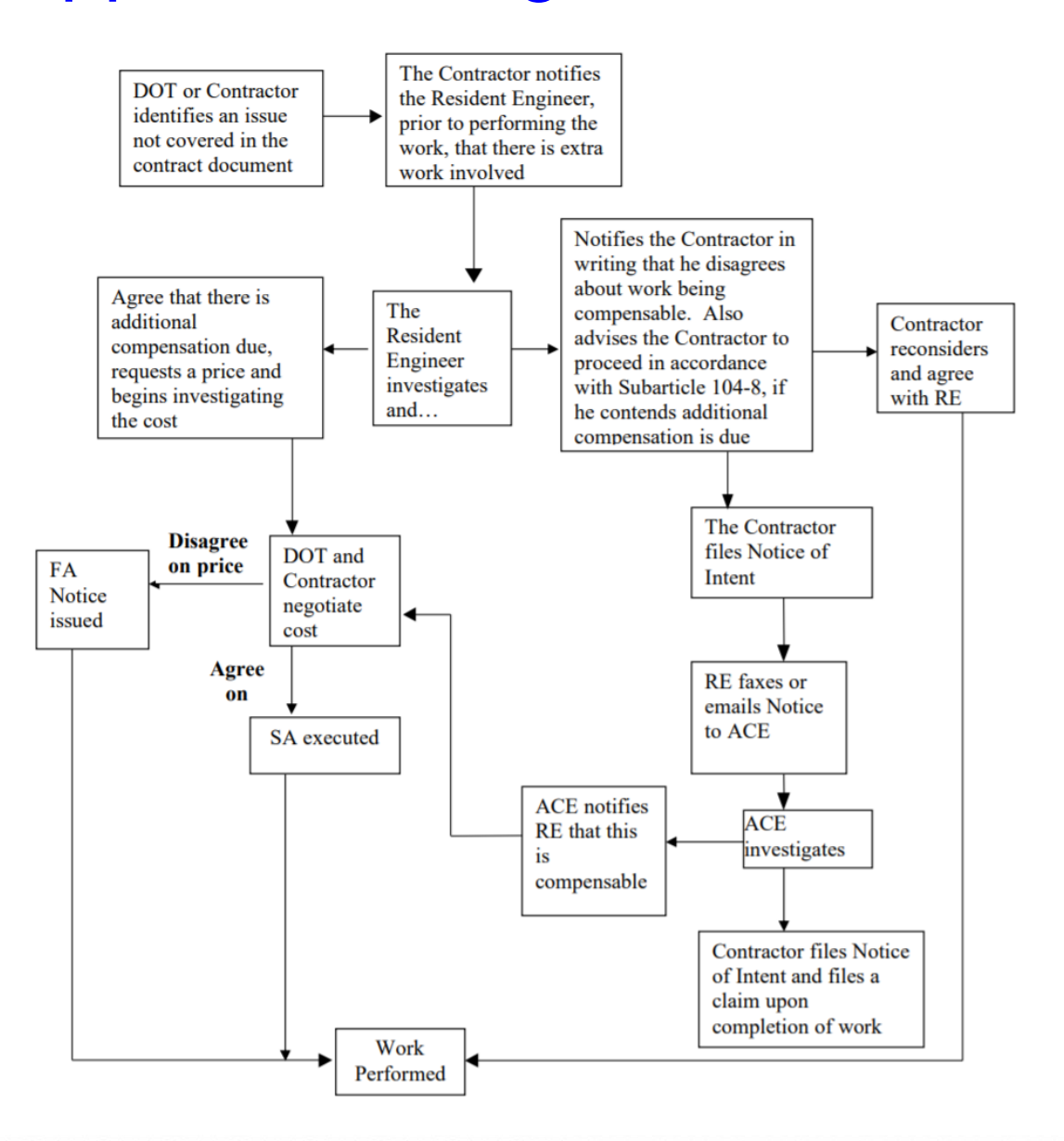

### ncdot.gov

### Lunch and Learn – Construction Revision Process

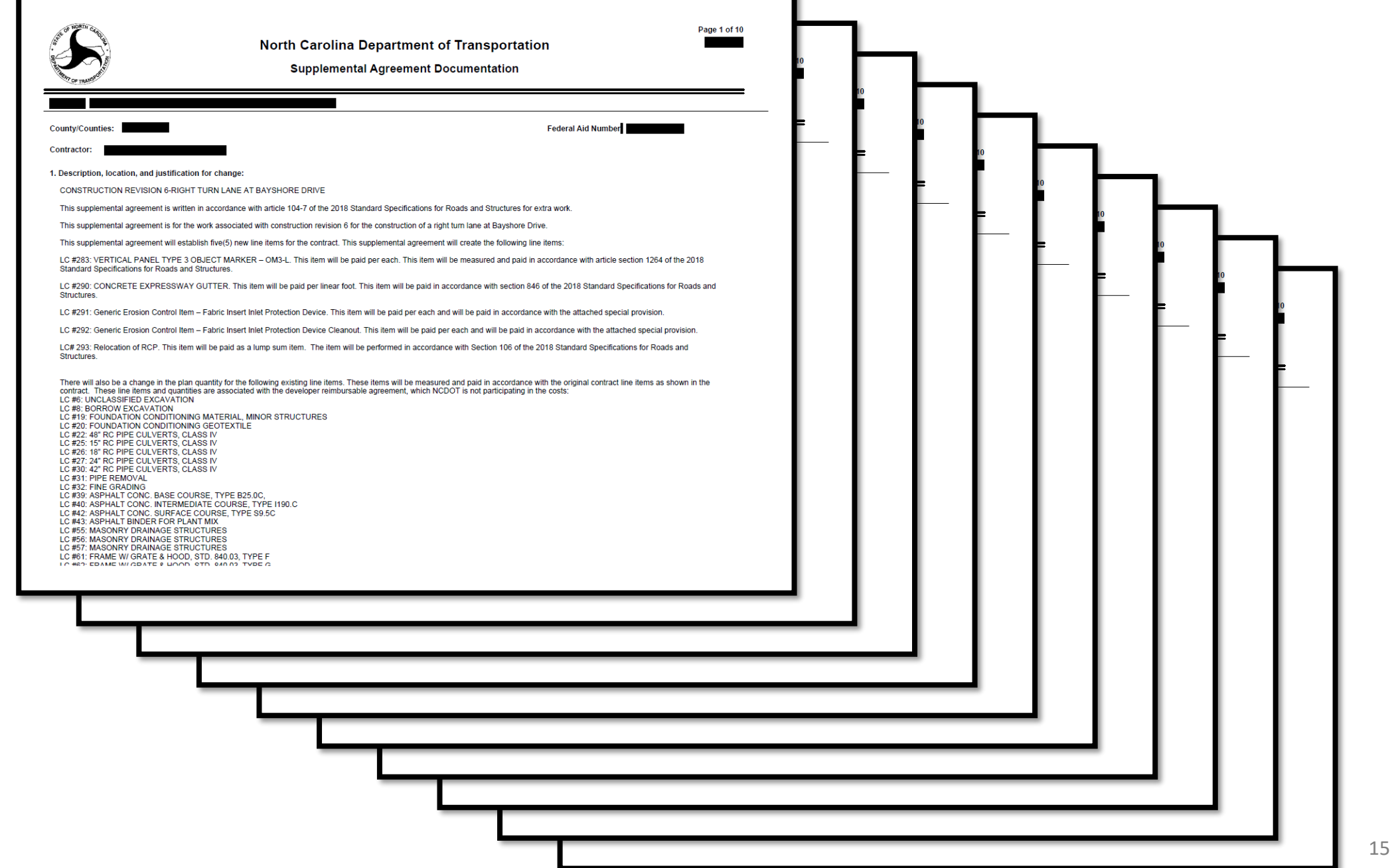

# **Topics**

- 1. Construction Revision: As-Builts or Formal Revision?
- 2. Construction Revision Process
- 3. Resident Engineer's Office implementing a Construction Revision
- 4. Reimbursable agreements Municipal or Developer
- 5. Charging to projects

### ncdot.gov

 $\bigcirc$ 

Agreen

图 Export To Excel Approved PDF

2/13/2020 **B** view

7/10/2017 B view

7/7/2017 **B** view

 $3/31/2011$   $\overline{2}$  yiew

3/29/2011 B view

3/5/2020

 $\frac{1}{2}$  view

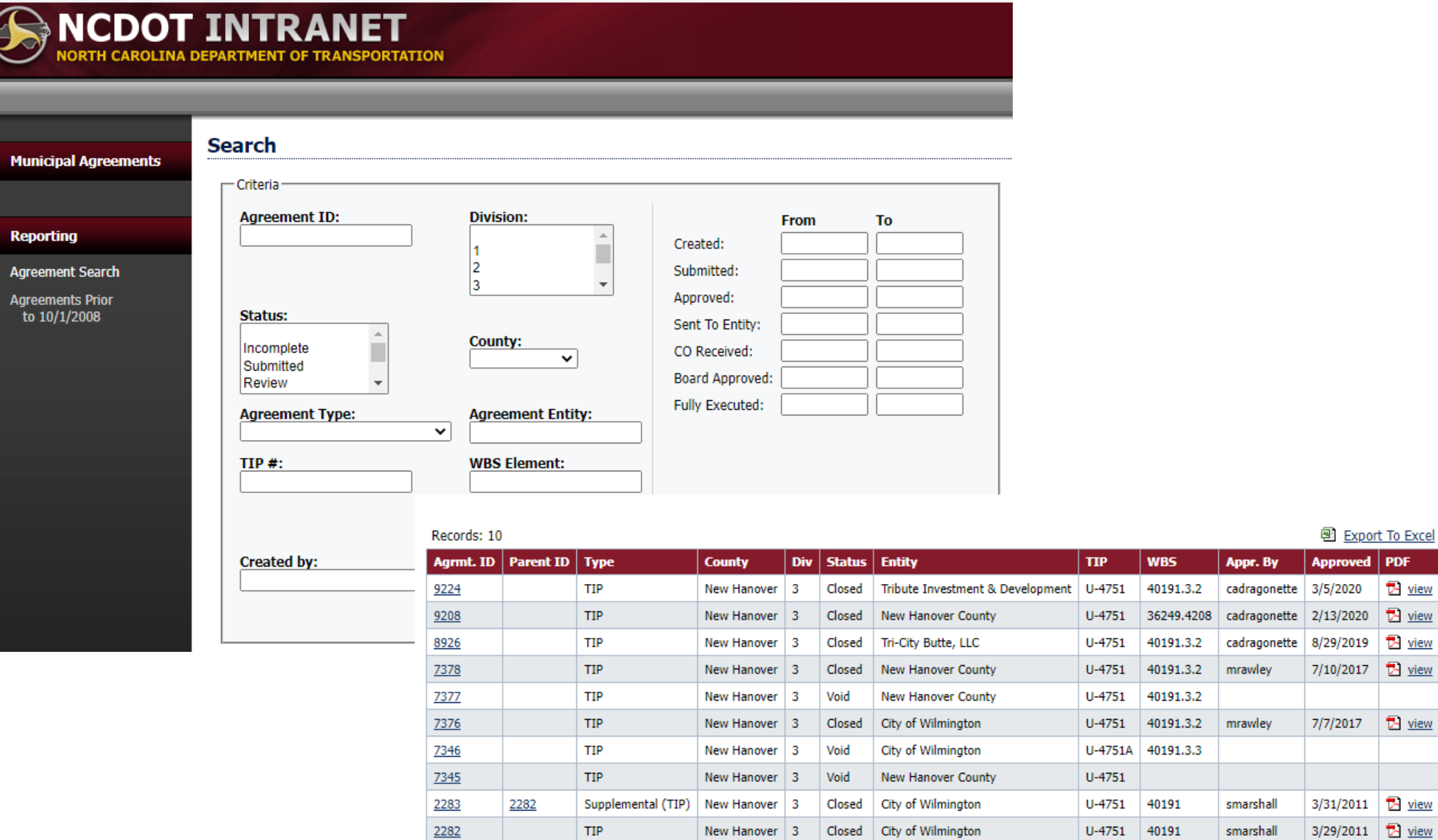

### **COSTS AND FUNDING**

The estimated cost of the Project is \$100,000. The Developer shall reimburse the Department 5. 100% of the actual cost of all work performed by the Department, including administrative costs.

### **COSTS AND FUNDING**

8. Based on the attached cost estimate prepared by the Department (Exhibit A), the Developer shall reimburse the Department in one payment based on the estimated cost of including the additional improvements to the Project. The Developer shall submit a check for \$14,790.10 to the Department's Division Engineer upon partial execution of the Agreement by the Developer. The \$14,790.10 payment shall be considered full and complete payment for the additional work the Department has added to its Project at the request of the Developer.

# **Topics**

- 1. Construction Revision: As-Builts or Formal Revision?
- 2. Construction Revision Process
- 3. Resident Engineer's Office implementing a Construction Revision
- 4. Reimbursable agreements Municipal or Developer
- 5. Charging to projects

### ncdot.gov

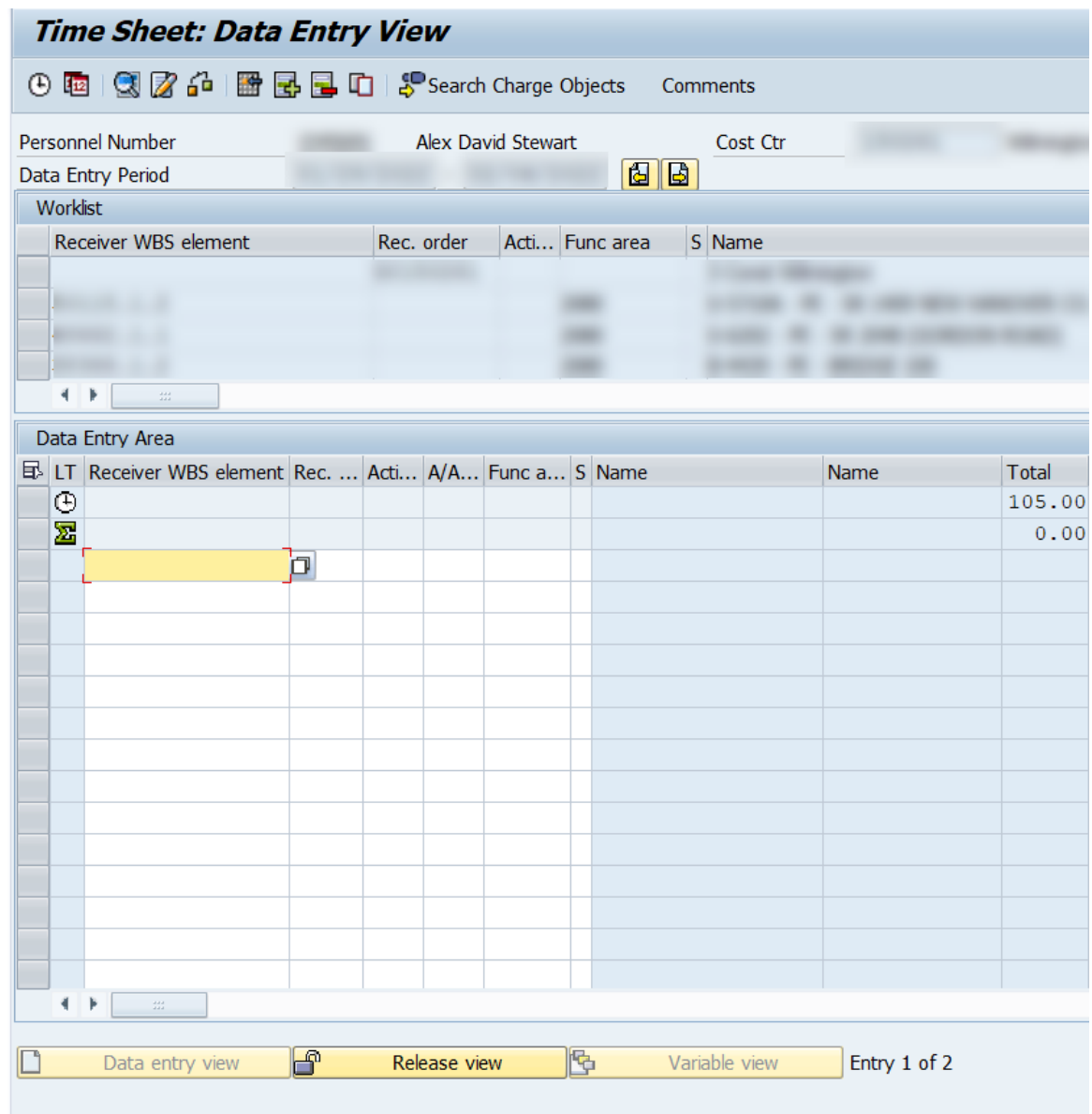

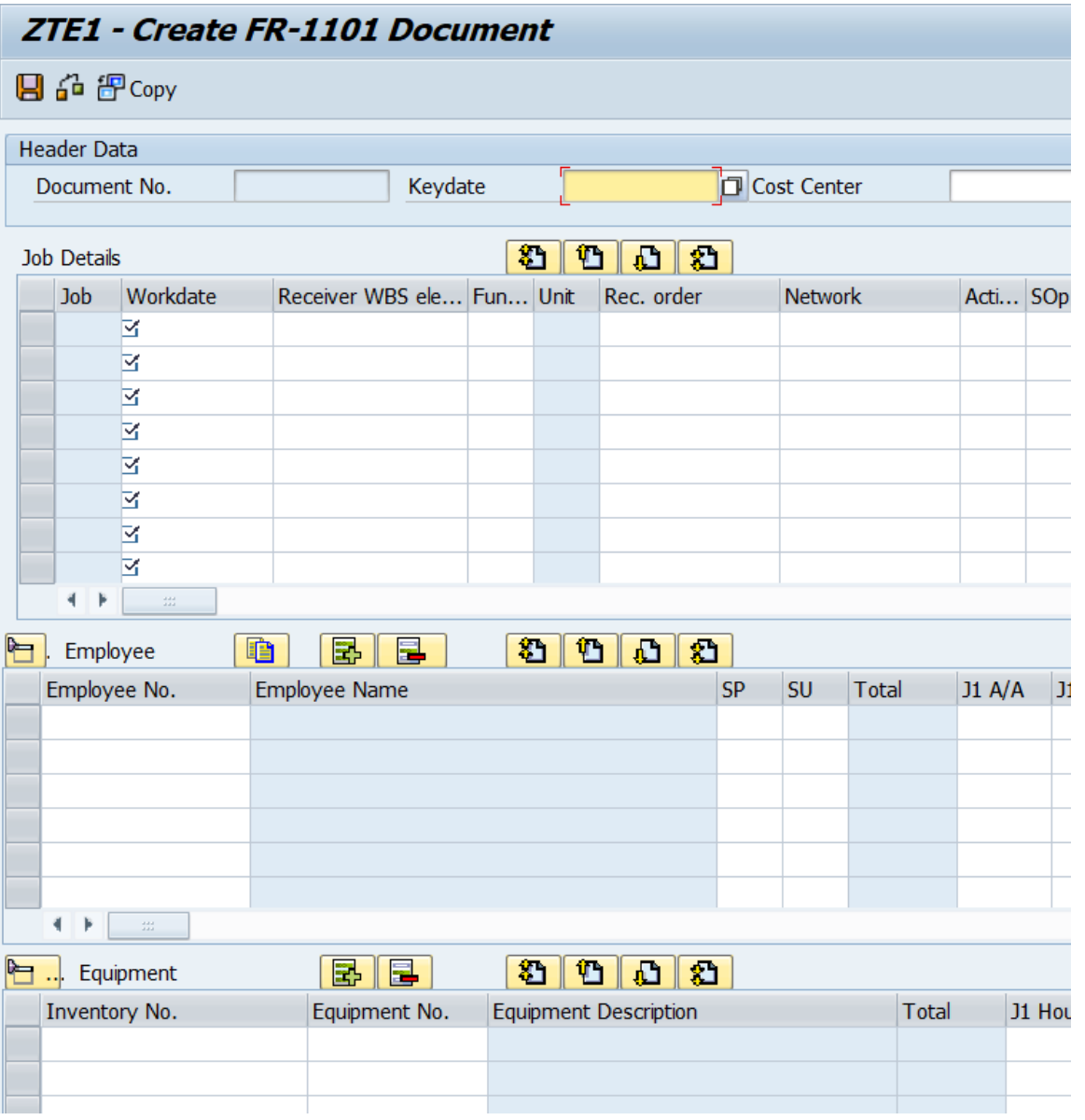

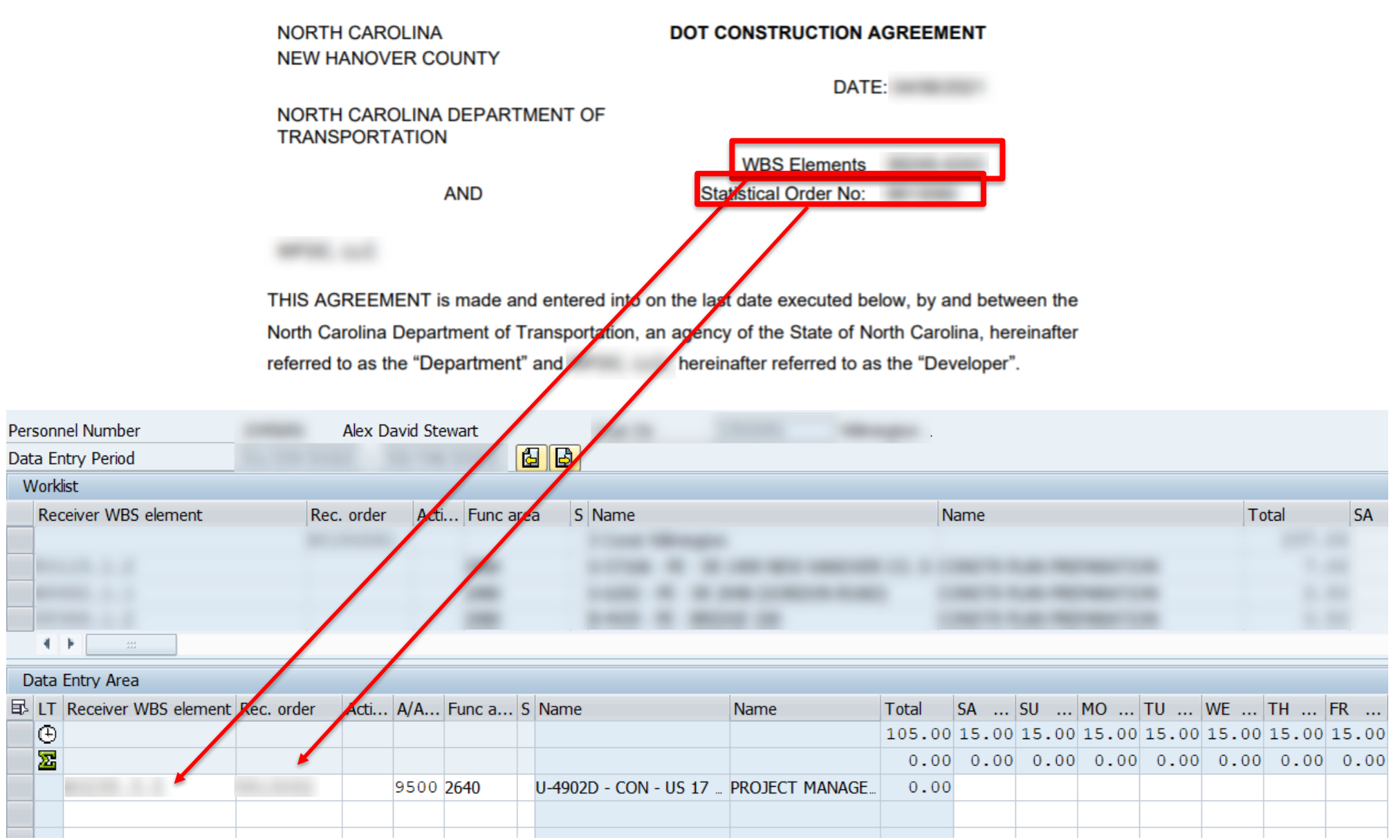

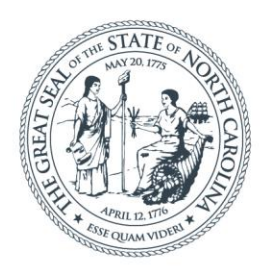

### **NORTH CAROLINA** Department of Transportation

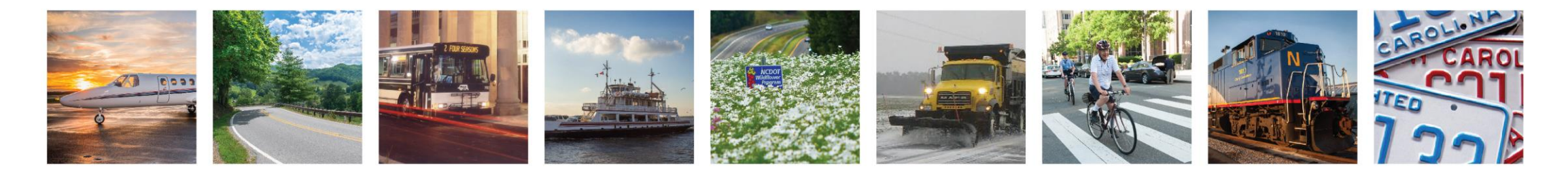

Lunch and Learn – Construction Revision Process

Alex D. Stewart, PE Wilmington Resident Engineer, Division 3

February 22, 2022 **[adstewart2@ncdot.gov](mailto:adstewart2@ncdot.gov)** 

# Construction Revisions\*

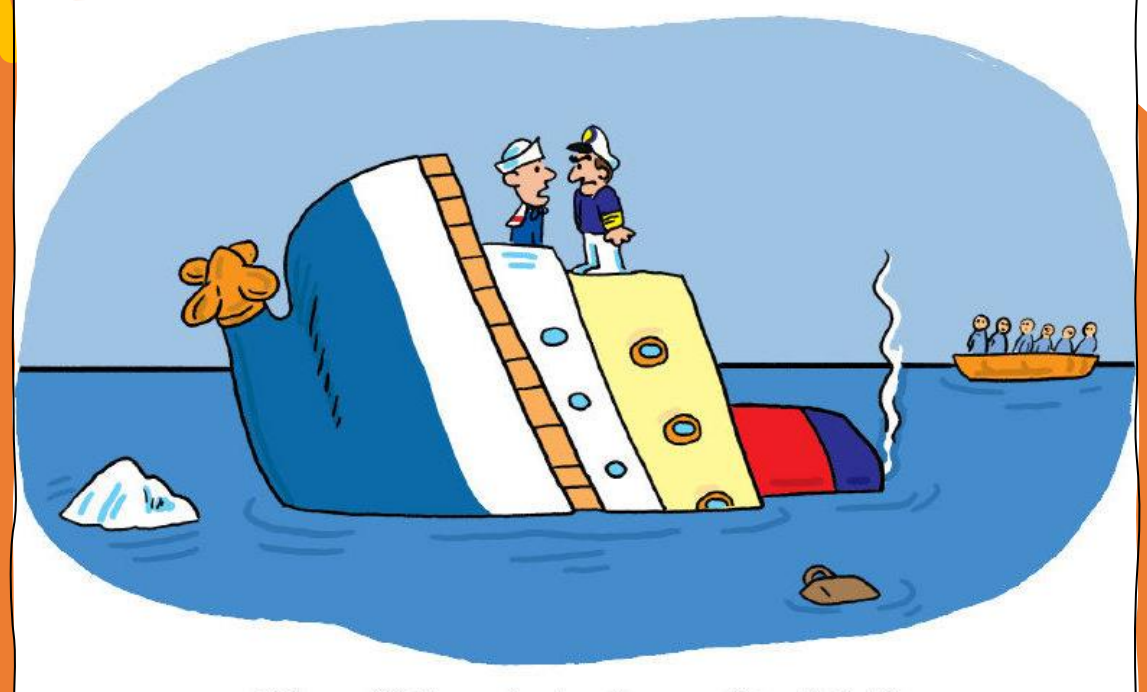

OK ... so "full speed astern" means "stop." Got it.

(\*And what I learned the hard way!)

# What does a Construction Revision look like?

### **SCENARIO #1**

- Can come as a Value Engineering Proposal
- VM is responsible for sending to internal units for review
- If accepted, changes will be reflected in As-Builts
- Little to no PM involvement

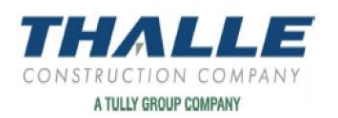

#### May 6, 2020

**NCDOT Division 1** Attn: Mr. Brooks Braswell **Resident Engineer** 113 Airport Dr Suite 100<br>Edenton, NC 27932<br>RE: Contract – C204210 NC 46/ US158 from I-95 to St John Church Rd

Value Engineering Proposal – Sta. 85 Temporary Shoring Wall<br>Dear Mr. Braswell.

Drawing TMP-4 and TMP-13 shows a temporary shoring wall on phase one of the project. Since<br>the work in this area with the new culvert and existing culvert is complete, the quardrail can be removed and the slopes can be re-graded during phase one to allow for the temporary shoring wall to be deleted.<br>Thalle suggest removing this temporary shoring wall and replacing with a slope to ditch. Attached is a<br>markup of the c

nalysis<br>Per contract documents a. Item 23 Temporary Shoring 652sf x \$46.00 = (\$29,992.00)<br>from Sta. L 85+31.5, 5' RT to<br>Sta. L 86+10.50. 5' RT

2) Per Contractor Suggestion<br>
a. Costs to install slope and ditch  $1 \text{ LS} =$ 

\$3,538.42

with traffic control.<br>Per Section 104-12, Thalle proposes this value engineering option for this total net savings of \$26,481.38. After the 50/50 split, this grants the department a savings of \$13,240.69.<br>CERTIFICATION:

We, Thaile Construction Co, hereby certify that this proposal has been reviewed for validity and reasonableness. To<br>the best of our knowledge, we believe the amount of this proposal is reasonable and reflects the additiona Standard Specifications and shall not be disclosed outside the department or duplicated, used, or disclosed in whole or in part, for any purpose other than to evaluate a value engineering change proposal submitted under the section. This restriction does not limit the Departments right to use information contained in these data if it has been obtained or is otherwise available from the contractor or from another source without limitations.

Please contact us for any questions or comments.

Best Regards,

Gregory Taunfon **Gregory Taunton Project Engineer** 

CENTRAL LET Construction Revision

DIVISION LET Construction Revision

### **CONSTRUCTION REVISIONS DIVISION LET**

- ➢ Division Managed / Division Let
	- Does not come through Raleigh
	- **Division Proposals Engineer** must post revisions

### **ALL**

- **Change design VS.** 2 kinds:
	- **Must be reviewed and approved by appropriate teams**
	- **Revisions must be placed in plan set of record**

### **CONSTRUCTION REVISIONS CENTRAL LET**

- ➢ Centrally Managed / Centrally Let
- Division Managed / Centrally Let

Centrally Let Construction Revisions **MUST BE SENT TO RECORDS AND DOCUMENTS MANAGEMENT in order to be placed in the plan set of record**.

### Example of a Central CONSTRUCTION REVISION ENGINEER IN THE OF NORTH CAROLINA

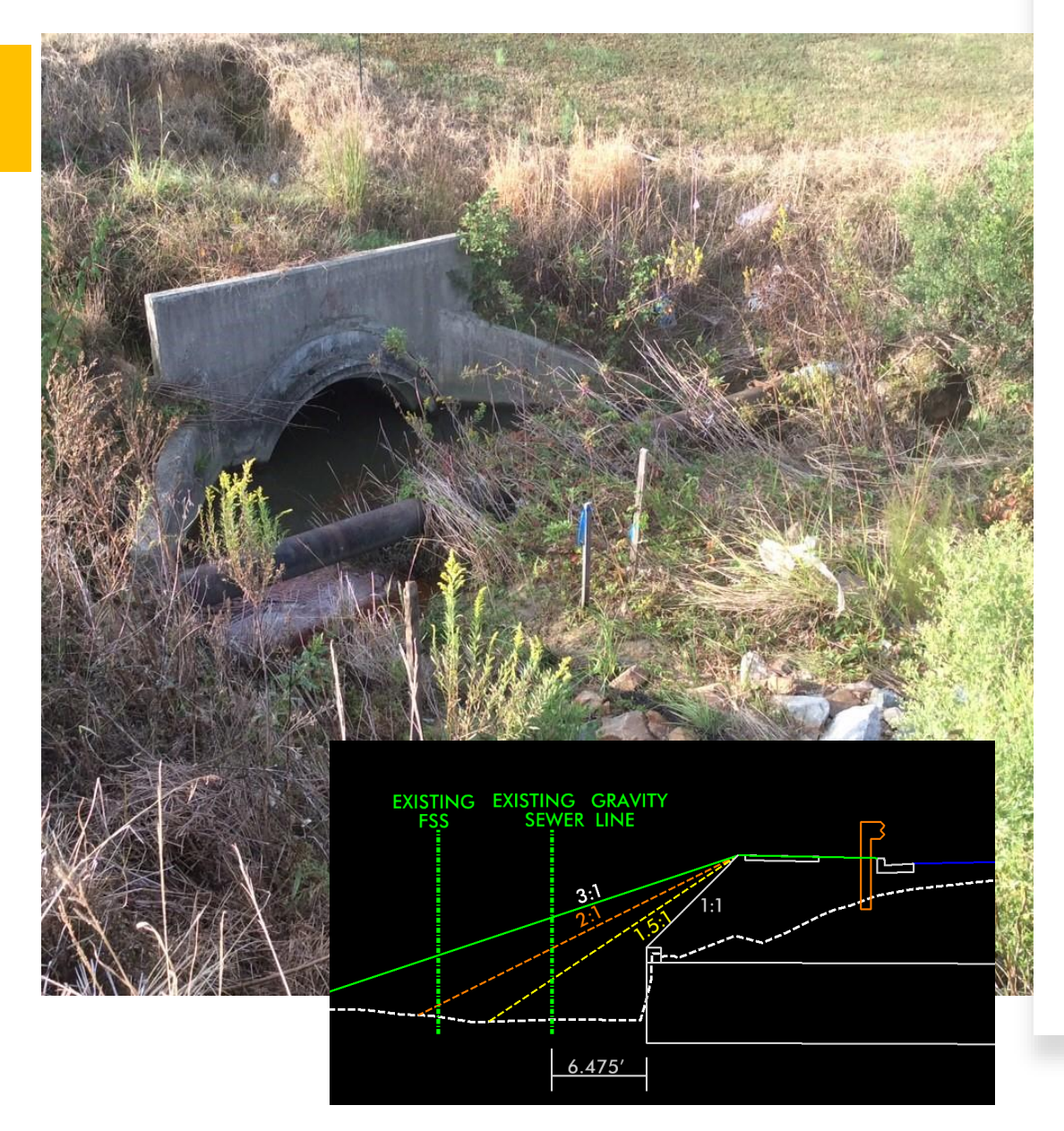

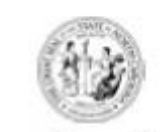

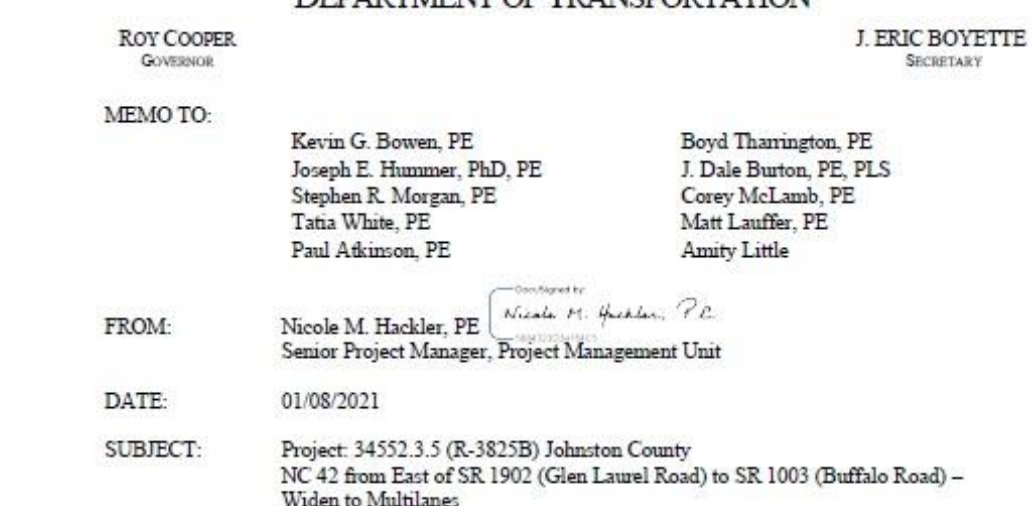

#### Construction Revision for eSigned Projects

This is to advise that a Construction Revision has been made to the plans as a result of coordination with Ryan Beamer, Division 4 Resident Engineer. This coordination began on October 9, 2020. The following plan sheets have been modified:

 $\,$  ROADWAY PLAN SHEETS: PSH 1-A, PSH 2A-3, PSH 2A-6, PSH 2C-19 (new), PSH 3G-1, PSH 18, PSH 21, PSH 22

EROSION CONTROL PLAN SHEETS; EC-18, EC-21, EC-22, EC-38, EC-41, EC-42

UTILITY CONSTRUCTION PLAN SHEET: UC-21QA PAVEMENT MARKING PLAN SHEET: PMP-18

CROSS SECTIONS: X-87, X-88, X-111

Records and Documents Management will upload the plans to the project construction team site and distribute this letter with hard copies attached.

All plans are also available electronically on Sharepoint. Both PDFs and ZIP files with the corresponding Microstation design files can be found at the following location: R-3825B Construction Revision 1-8-2021.

Mailing Address. NC DEPARTMENT OF TRANSPORTATION PROJECT MANAGEMENT UNIT **1582 MAIL SERVICE CENTER** RALFIGH NC 27699-1582

Customer Service: 1-877-368-4968 Fax: (919) 250-4036

Location 000 BIRCH RIDGE DRIVE RALEIGH, NC 27610

# BEWARE OF PITFALLS…

- **Posting Construction Revisions** takes time (and your contractor may not be able to wait)
- Check to make sure your Construction Revision gets uploaded
- Once uploaded, check for version control
- Construction Revisions can be expensive!

### Connect NCDO **NESS PARTNER RESOURCES** Bidding & Letting Projects Resources Local Governments **Doing Business**

#### C204108 - R-3825B: NC 42 - FROM EAST OF SR 1902 TO SR 1003 · Plans Plans/Contracts

#### ↑ Construction Projects for Division 04 > C204108 - R-3825B: NC 42 - FROM EAST OF SR 1902 TO SR

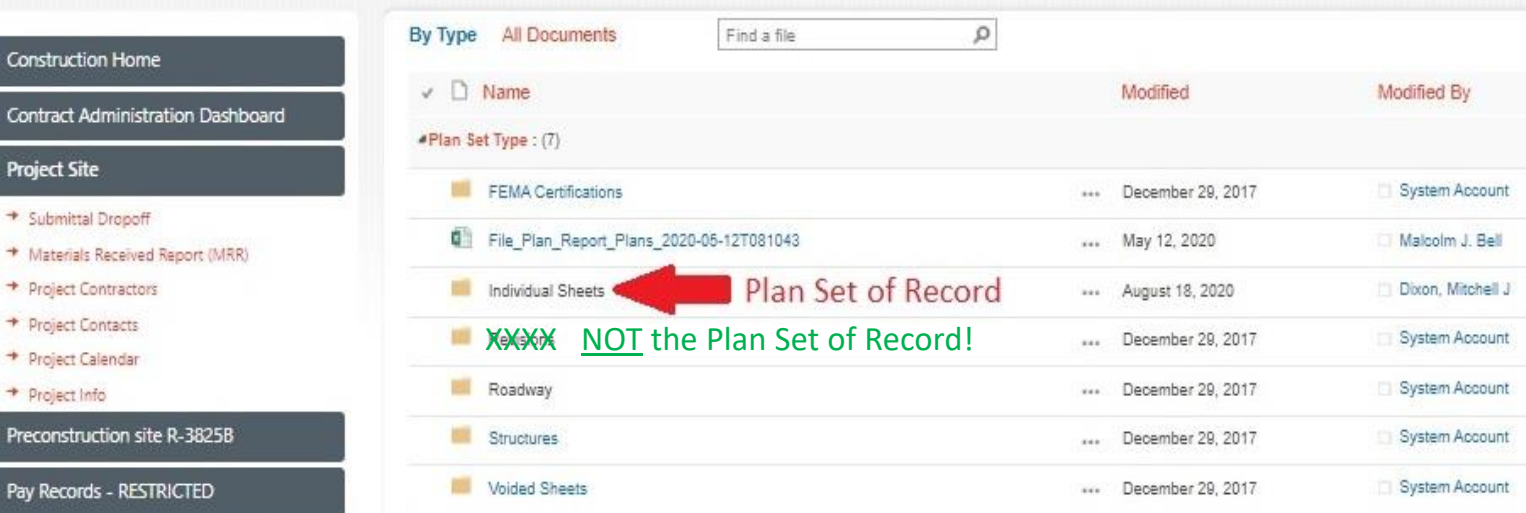

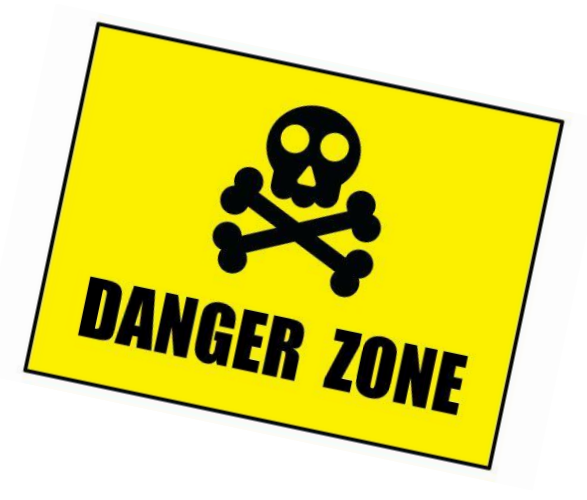

Con<br>Proj

Pre

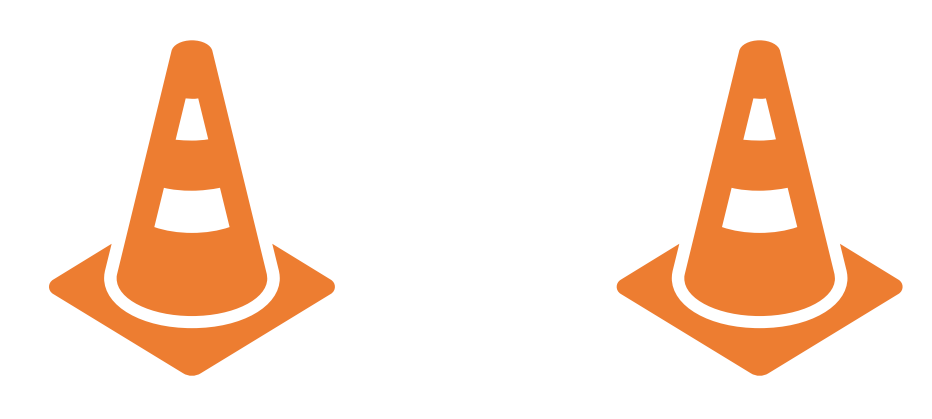

# Take-Aways

❑ Division Construction staff can do a lot of work themselves, but Project Managers are here to offer technical expertise and support.

 $\Box$  Be proactive. If your Division thinks they might like assistance with construction revisions, make it happen.

- $\triangleright$  Set up meetings monthly / bi-monthly / as needed
- $\triangleright$  Assemble a small team of experts
- $\triangleright$  Set up a cost-plus contract ahead of time

❑ Check your work.

 $\Box$  Learn from your mistakes.

 $\Box$  Keep the finish line in sight.

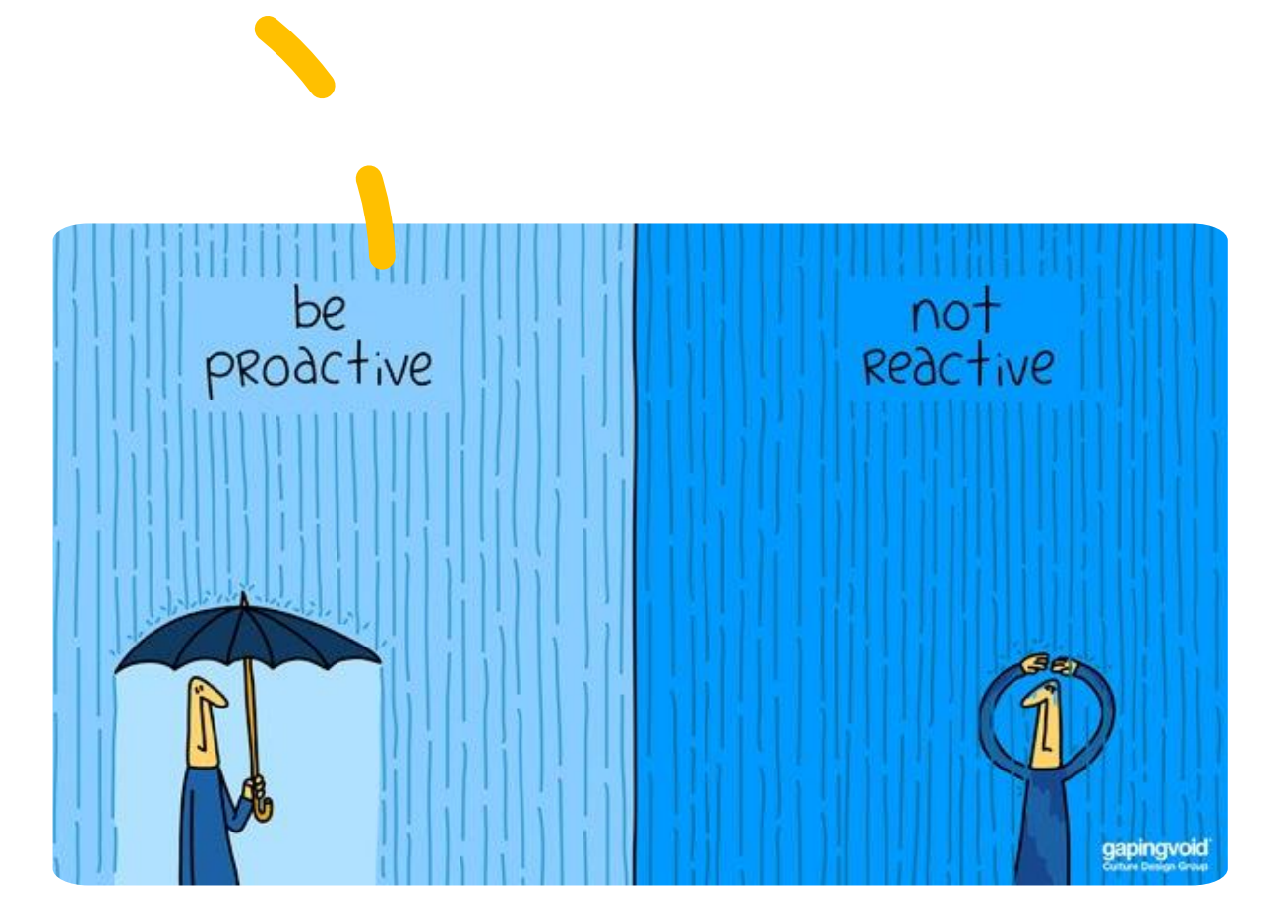

# Construction Revisions A Design Perspective

Lunch and Learn February 22, 2022 Tatia L. White

### **Topics of Discussion**

# ➢**Plan Sheets**

# ➢**Quantities**

# ➢**Content Management**

# **Certification of Final Drawings 21 NCAC 56.1103(a)**

- **1) Reproducible document (PDF)**
- **2) Seal**
- **3) Signature**
- **4) Date**
- **5) All Sheets Must Be Certified**
- **6) Plans Produced by Firms**
	- ➢ **Name, Address and License Number of Firm**

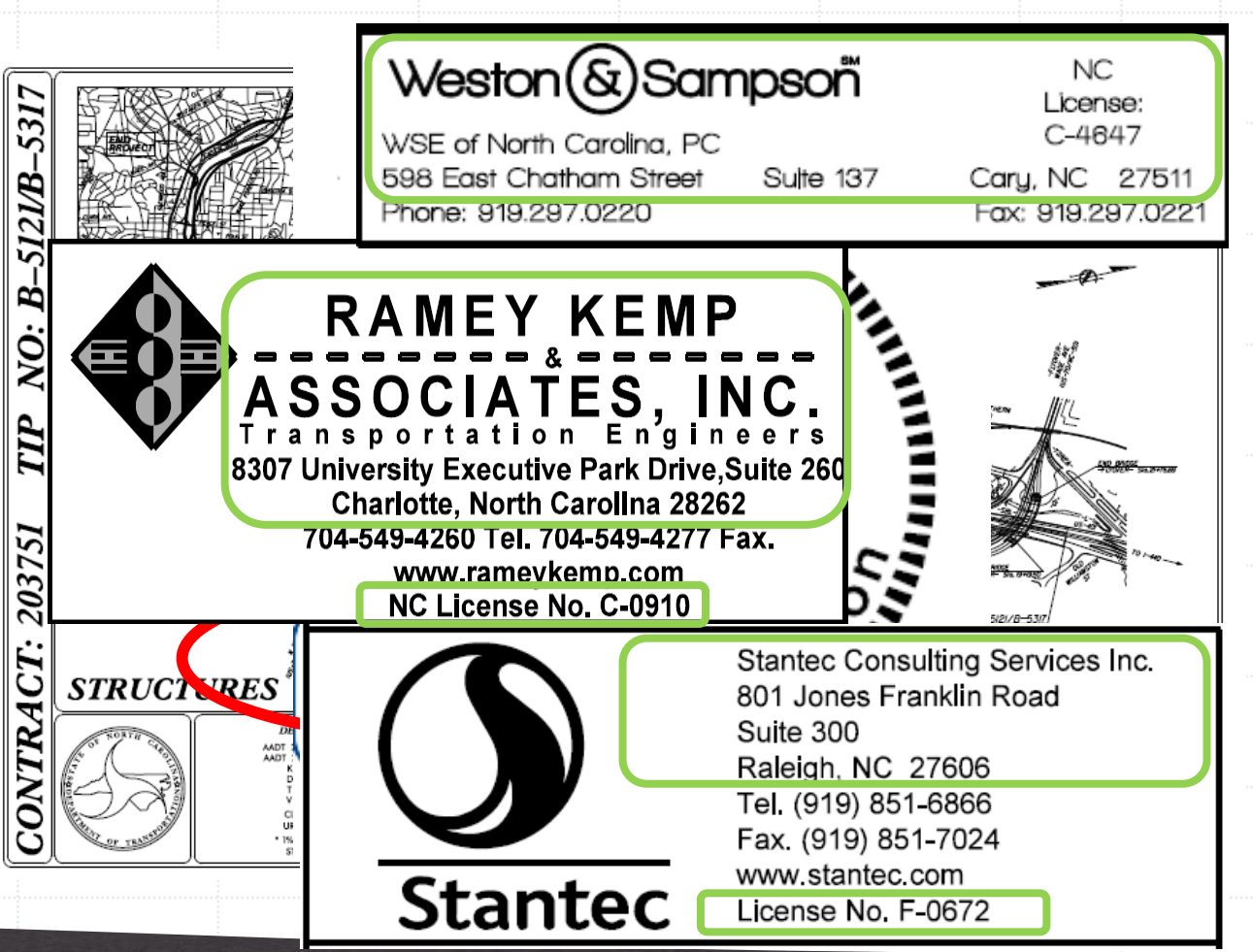

# **Certification of Final Drawings – Revision 21 NCAC 56.1103(a)**

**(7) Revisions** ➢**Description of Revision** ➢**Date** ➢**New Responsible Engineer**

# **Construction Revisions**

### ➢**Description of Revision**

- ➢ **Construction revision notes** 
	- ➢ **Tells the story**
- ➢ **Clouds, Triangles, Symbols?**
	- ➢ **Yes to denote the location**
	- ➢ **Still needs an accompanying revision note**

### ➢**Date**

➢ **Date of the revision note is in a similar timeframe of date of seal**

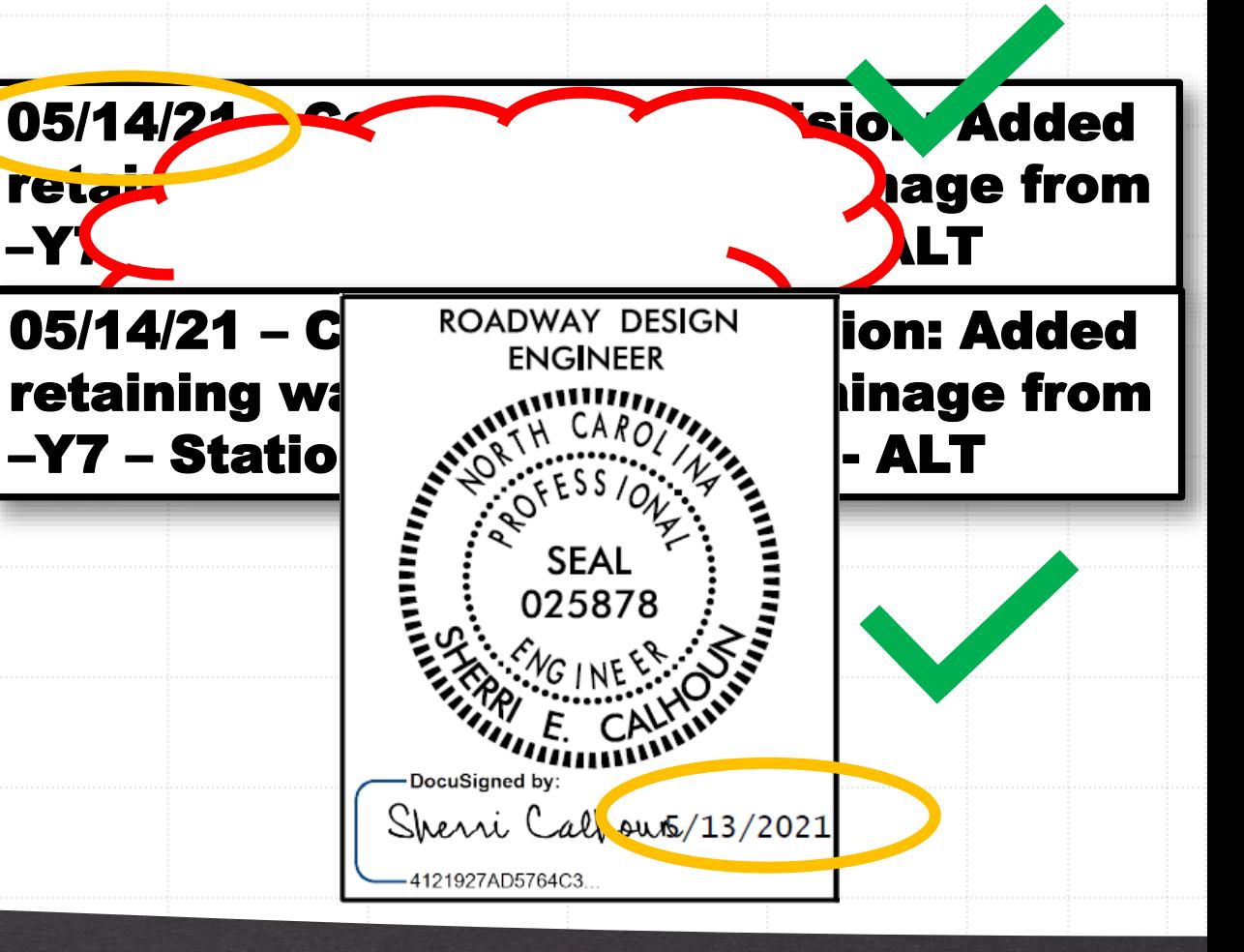

# **Construction Revisions**

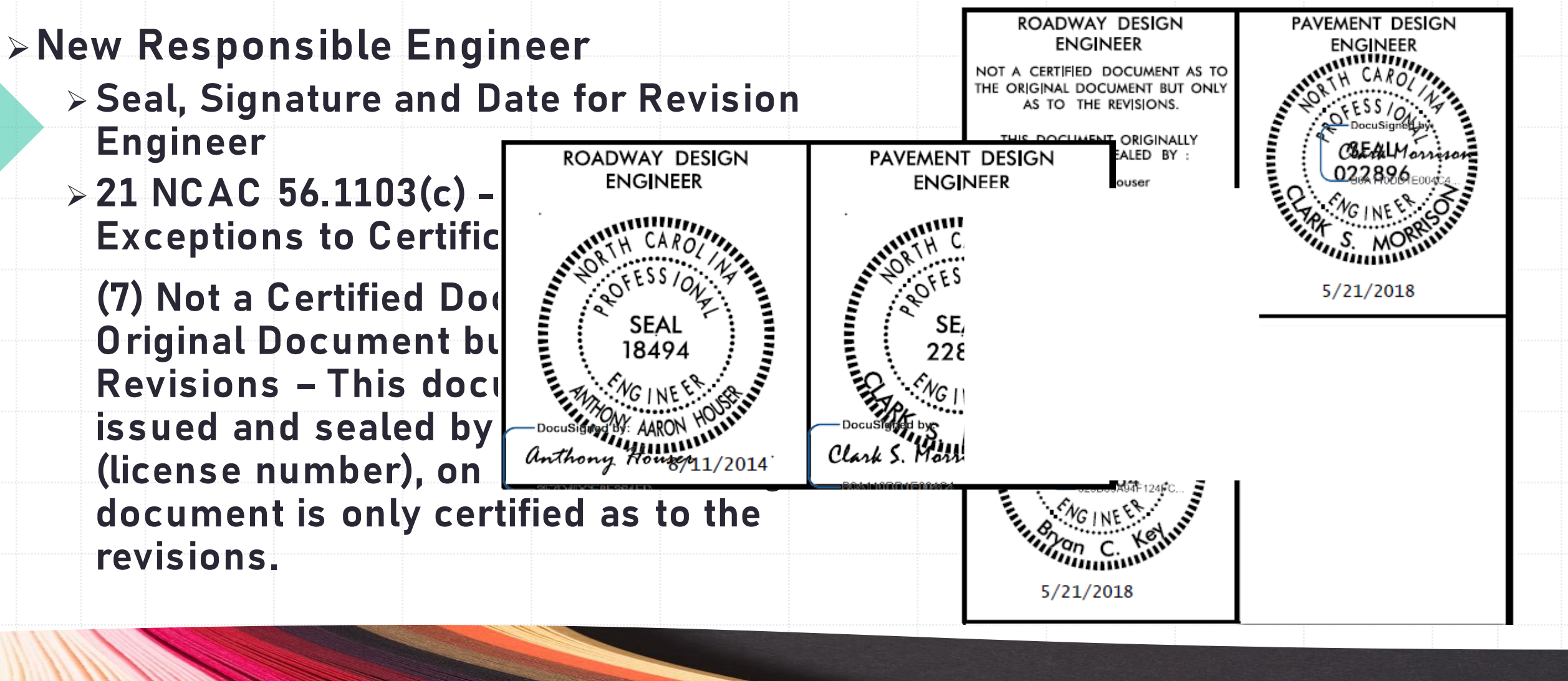

# Quantity Adjustments

- ➢**Basis for a supplemental agreement with contractor**
- ➢**Estimate of what pay items changed and by how much**
	- ➢ **Based on latest plans prior to executing the revision**
- ➢**New Items from Memo**
	- ➢ **Simplified Quantity Adjustments**
	- ➢ **Drainage Summary Options**

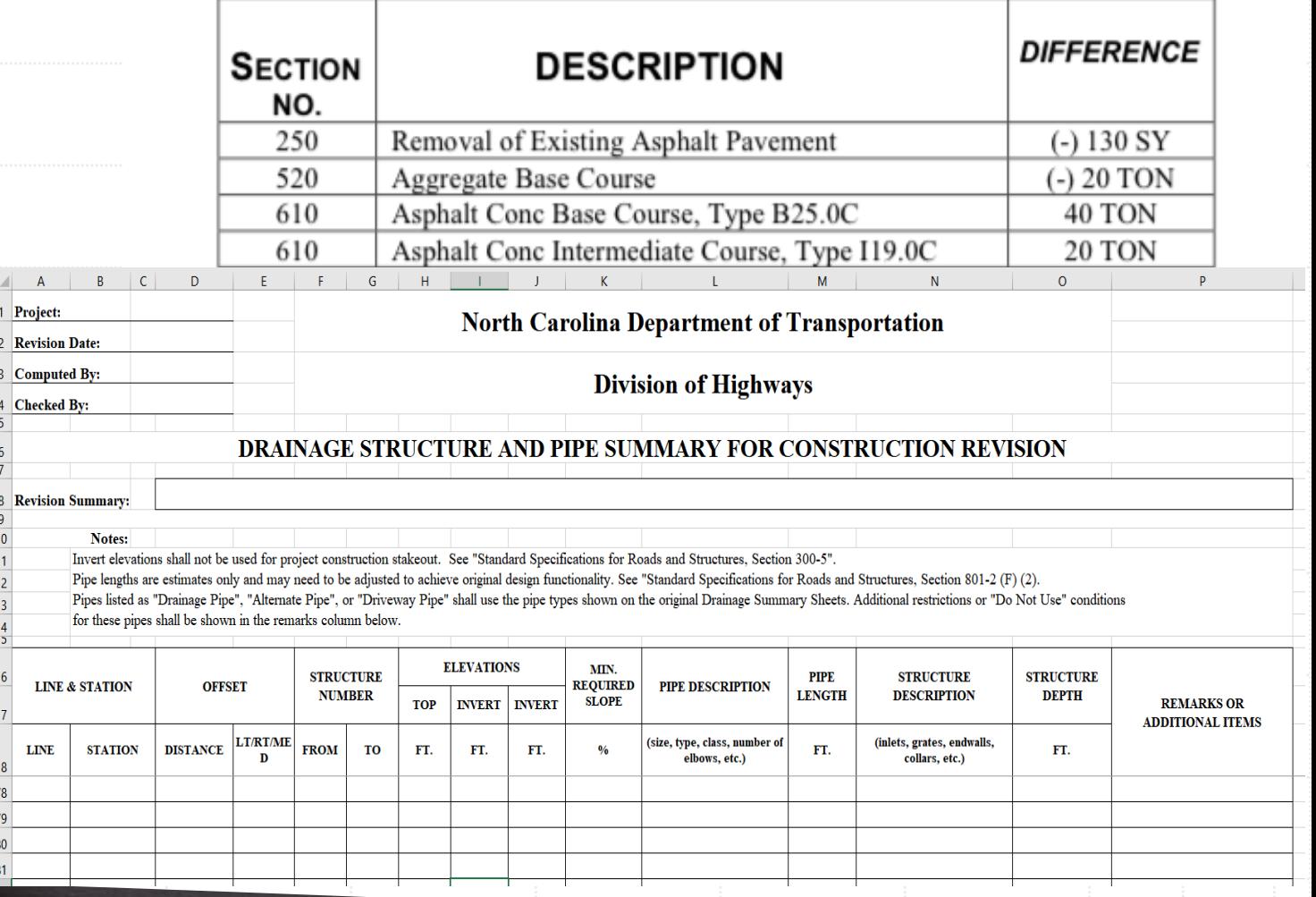

# Content Management

- ➢**Why is it important?**
	- ➢ **Documents History of Design**
	- ➢ **Easy Retrieval**
- ➢**What is the system?**
	- ➢ **6 Digit Code (ex. 100\_001)**
		- ➢ **Use Same Code for Revised Sheets**

➢**Who is responsible for maintenance?**

- ➢ **Records and Documents Management (Central Let)**
- ➢ **Division Proposals Engineer (Division Let)**

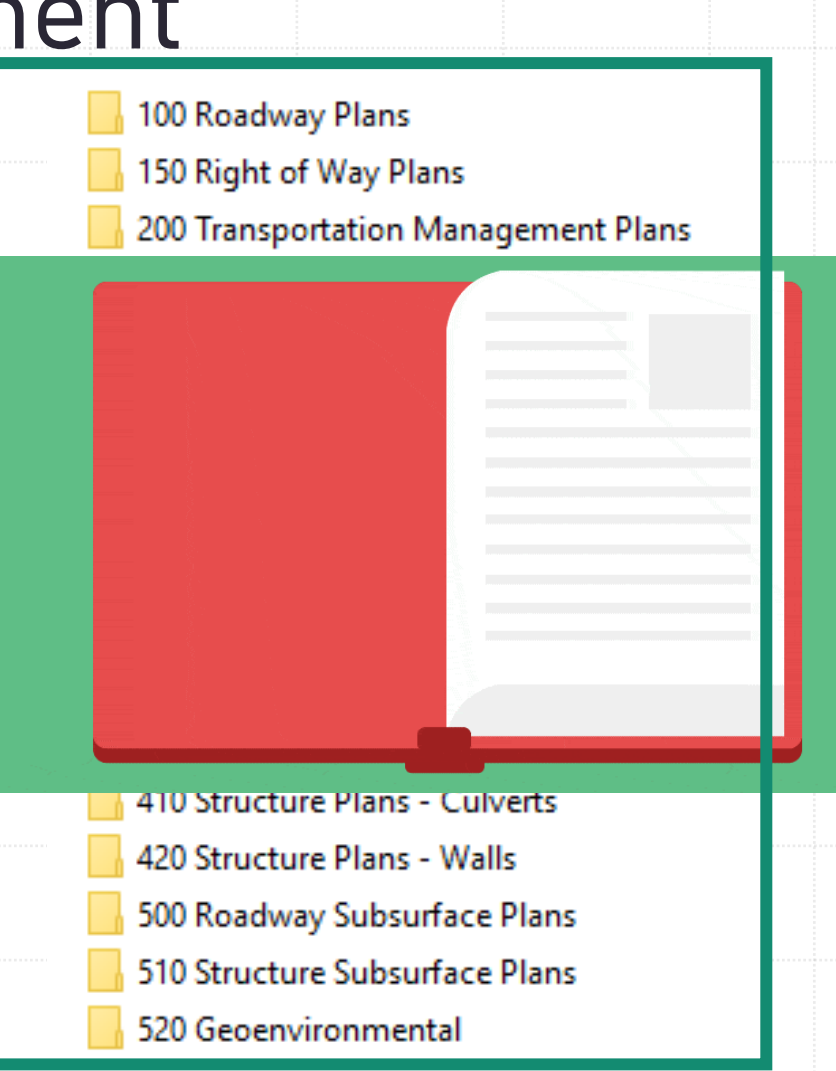

### KEY POINTS

Accurate/Coordinated Design

Plan Sheets Meet Administrative Code

Provide Accurate Quantity Adjustments

Content Management

### Easy to Follow

# Thank You for Your Time!

Process Flow

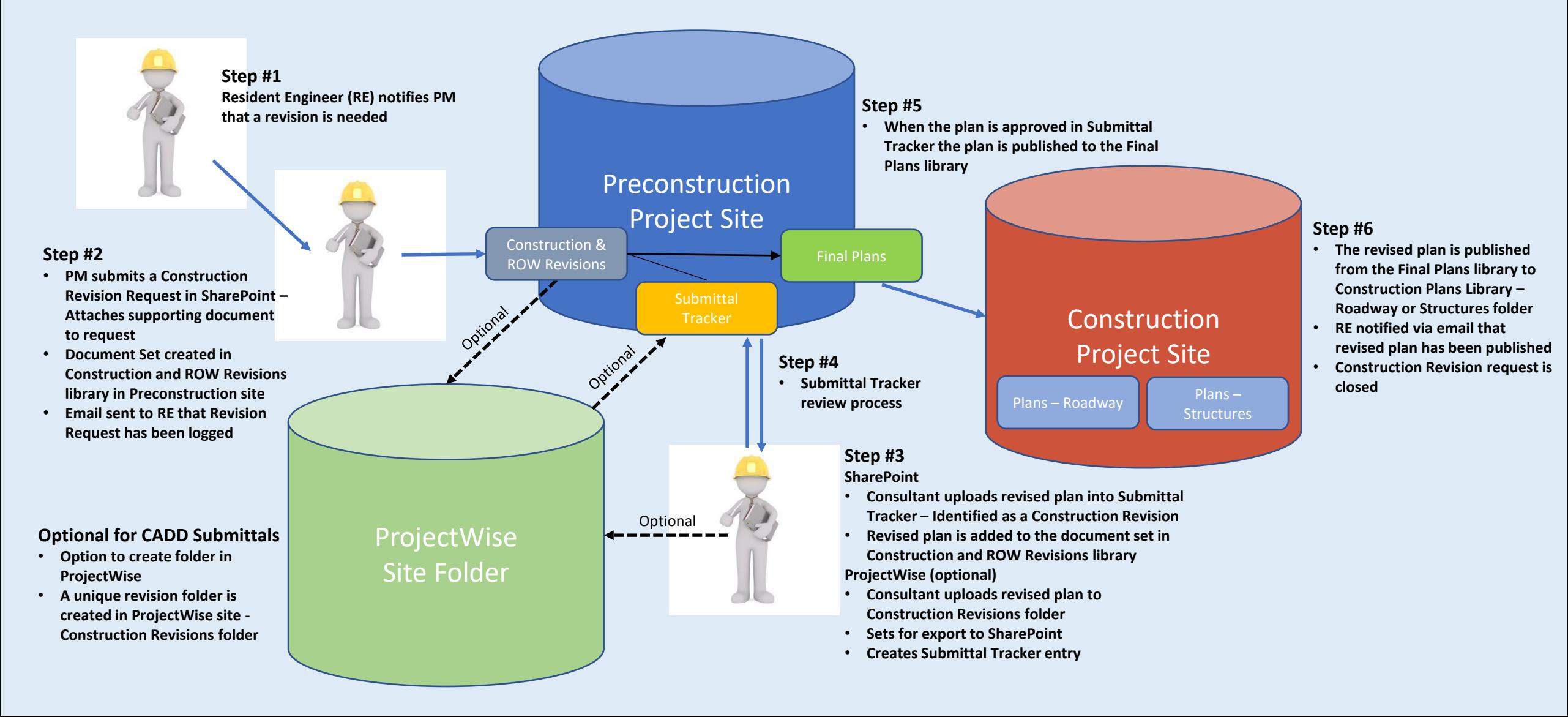

- Ability for Project Managers, Resident Engineers (RE) and ROW Agents to track revisions for a project
- Available from *Preconstruction Dashboard* and Left Navigation
- *Request* (add) a new Revision
- *Manage* (edit) an existing Revision
- *Cancel* a Revision Request
- *Hyperlink to Revision* document set in Construction and ROW Revisions library

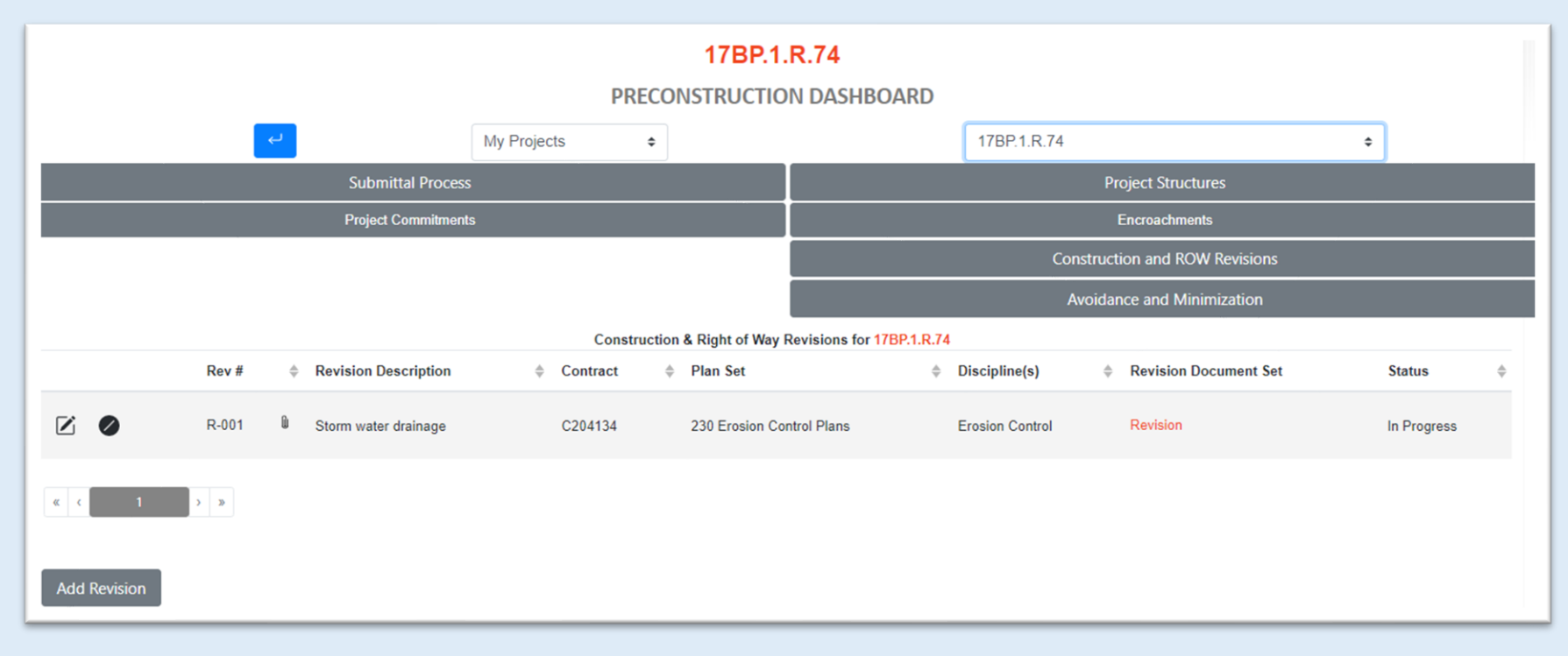

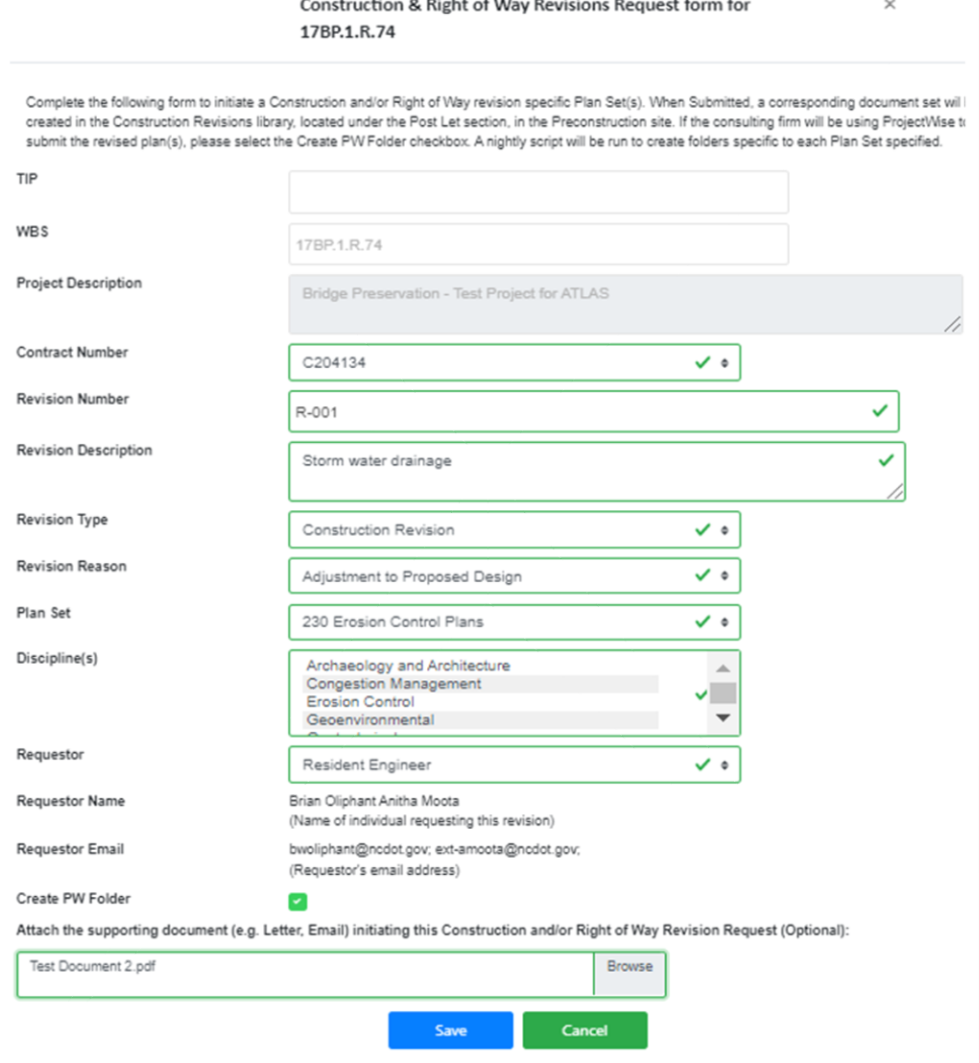

### **Request New Revision Form**

- Associate *Construction Revision* with the Construction Contract
- *Revision Number* is manually assigned
- *Revision Type* specific to Construction Revision, Right of Way Revision, or both
- *Plan Set* selection is specific to the plan sheet(s) being revised
- **Requestor** specific to Resident Engineer or Right of Way Agent
- *Requestor Name and Email* information is based on the Requestor and Project Contacts defined in Construction site
- *Optional: Create Revision folder* in ProjectWise for CADD submittals
- *Required:* **Attach document** initiating the Revision request

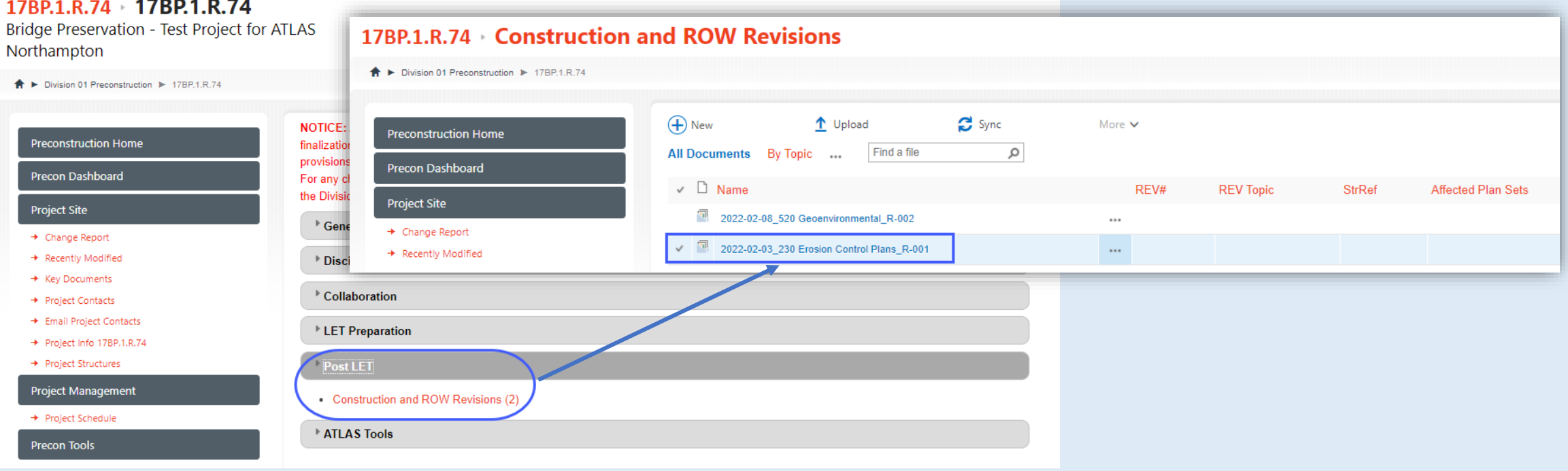

- *Construction and ROW Revisions* library under Post Let
- Revised plan sheets will be stored in documents sets specific to the revision request
- *Optional:* A corresponding folder will also exist in ProjectWise for publishing/export purposes

### **Sample Email for Construction Revision Request**

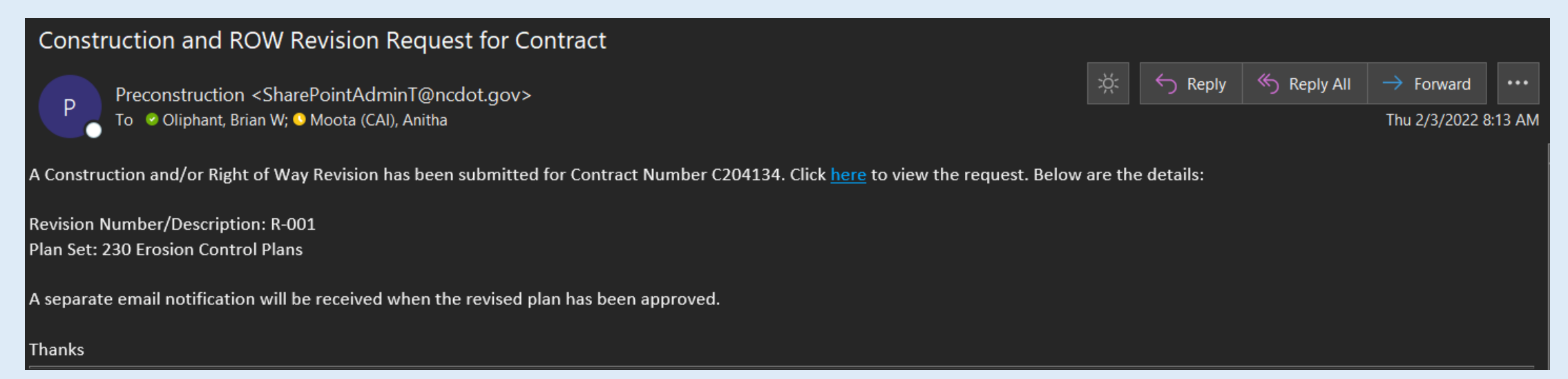

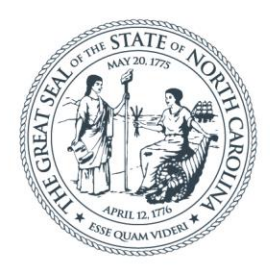

### **NORTH CAROLINA** Department of Transportation

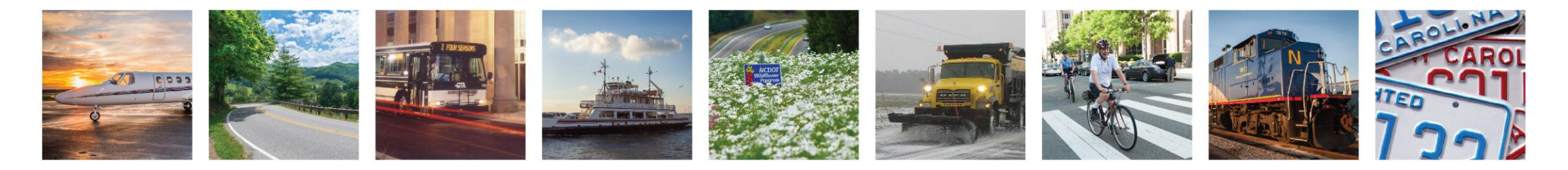

# Value Engineering Proposals

### Benard Chola, PE

February 22, 2022

# Value Engineering Proposals

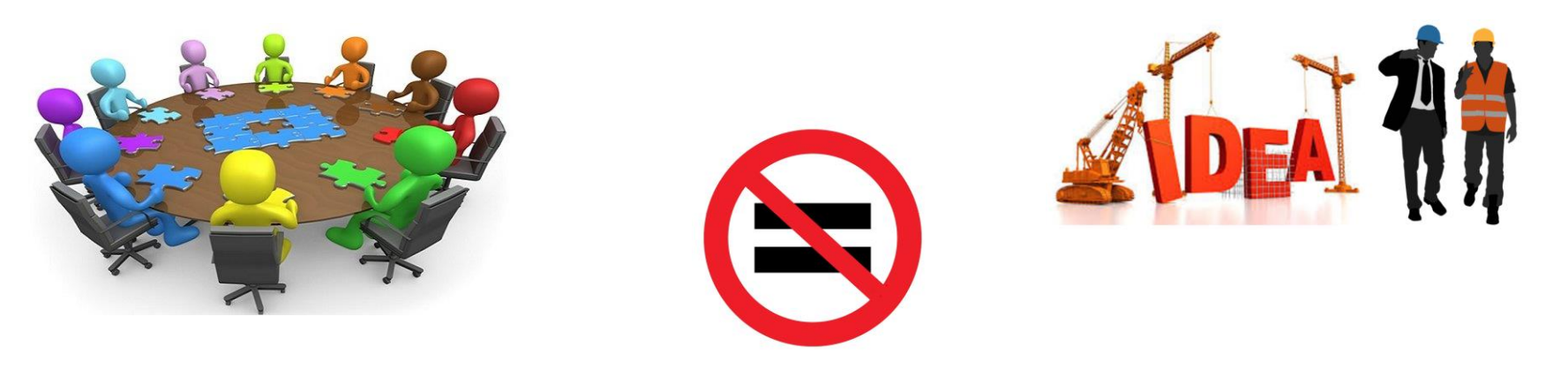

### VE Study<br>
VE Proposal

# VEP Process

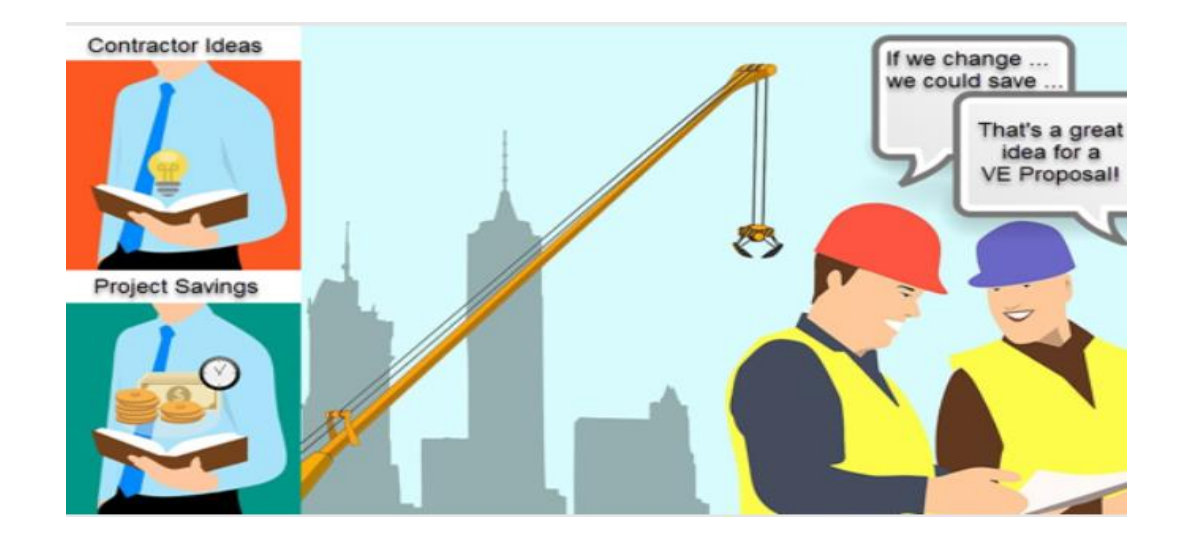

**Contractor** Submits **Preliminary** Proposal

Preliminary Proposal Reviewed

**Contractor** Submits Final Proposal

Final Proposal Reviewed

# VEP & Construction Revision

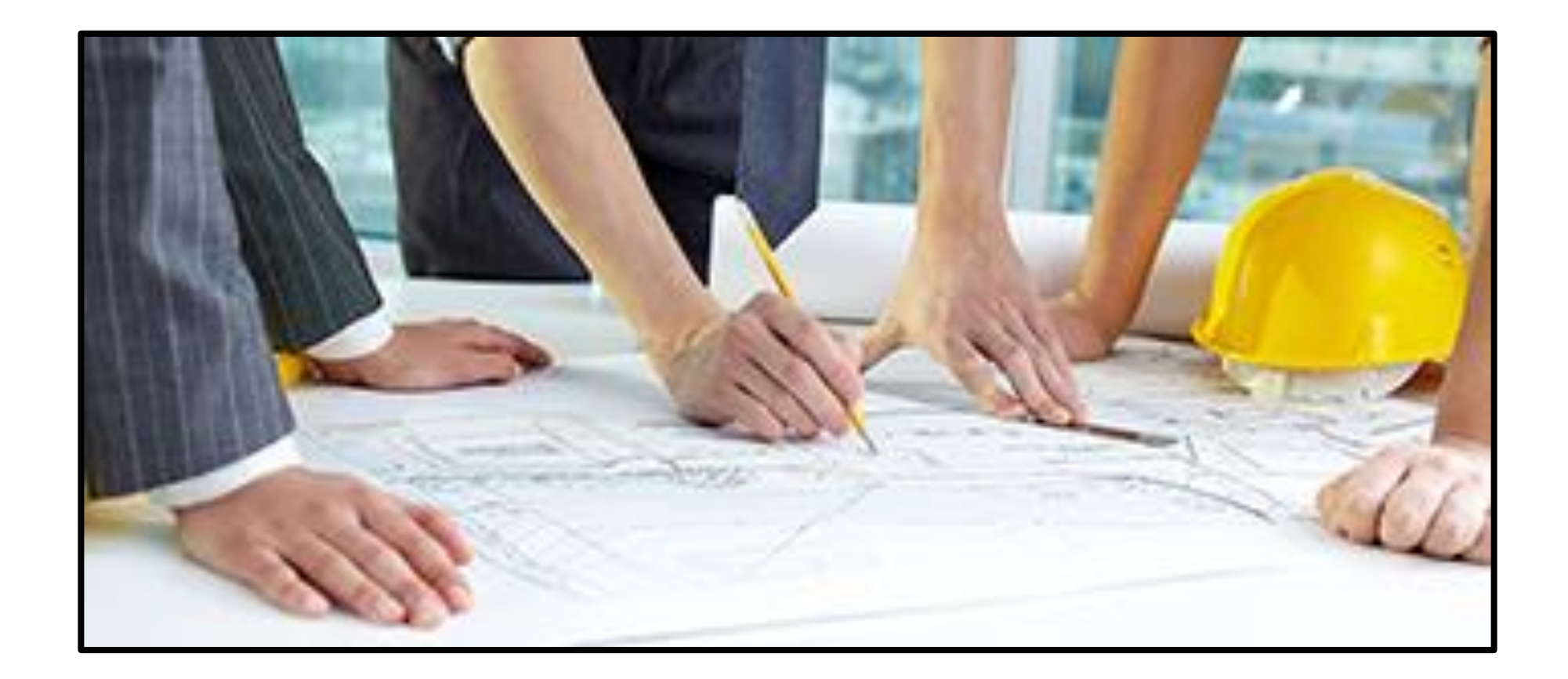

# VEP Updates

### **Submittal Tracker**

B Preconstruction ▶ B-4448

ction Home

fo

Sub# $*$ 

22-002 Accion a quiamittal pumbor. If this is a requirement on a prior quiamittal

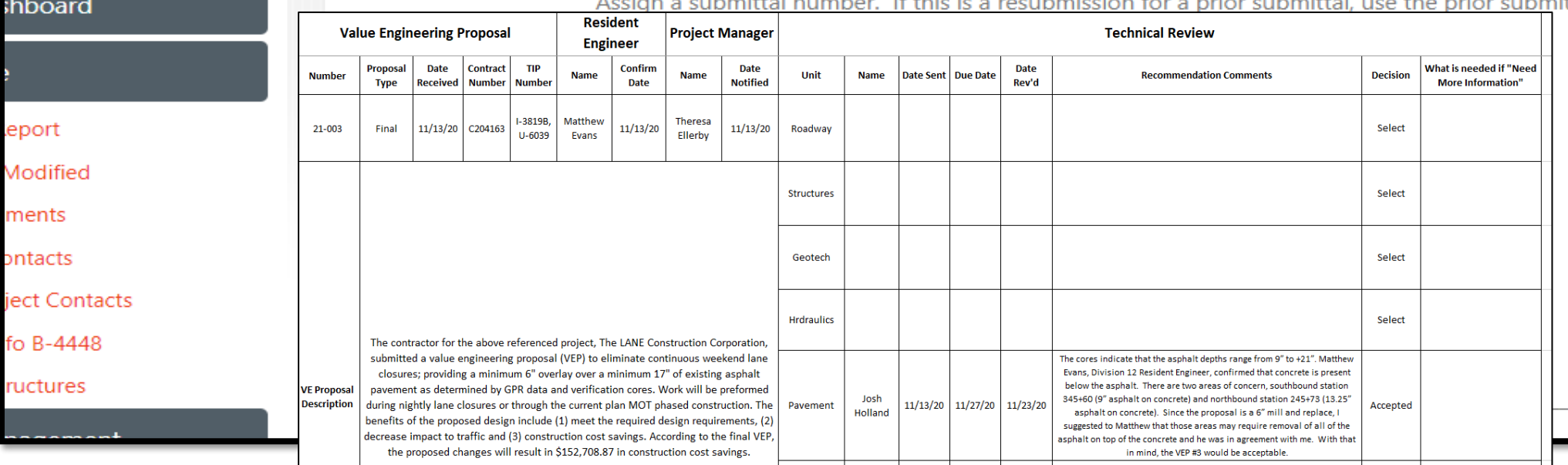

### **Contact Information**

Benard Chola, PE

Value Management Program Engineer 919 707 6688 office bchola@ncdot.gov **Scan Me** 

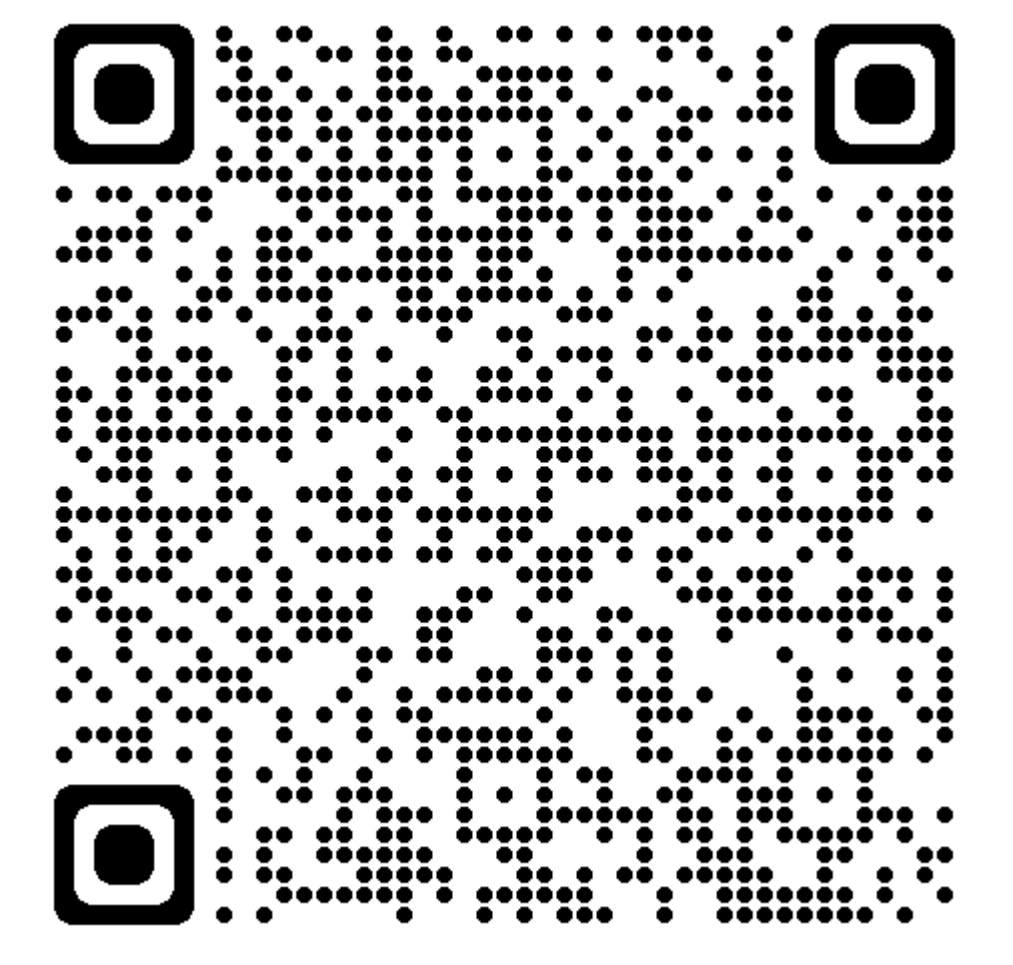